<span id="page-0-0"></span>Méthodes automatiques pour la génération aléatoire de structures combinatoires

Carine Pivoteau

LIGM - Université Gustave Eiffel

Aléa - Mars 2023

# Pourquoi engendrer des structures aléatoires ?

- observation, expérimentation, étude statistique
	- **conjectures**
	- distributions de paramètre
	- **·** propriétés limites
	- validation : correction/adéquation de modèle
- **•** en informatique : simulations, tests
	- aide à l'analyse d'algorithmes
	- validité des programmes
	- robustesse des logiciels
- autres applications
	- **e** combinatoire
	- **bio-informatique**
	- physique statistique
	- . . .

Besoin de générateurs efficaces et automatiques.

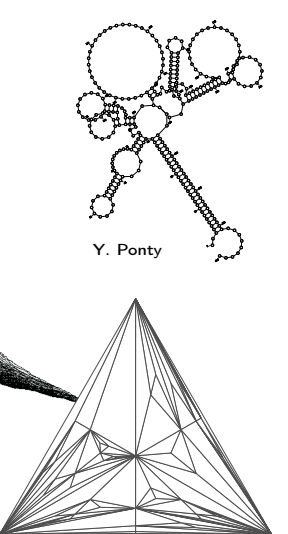

A. Darrasse

# Vue d'ensemble

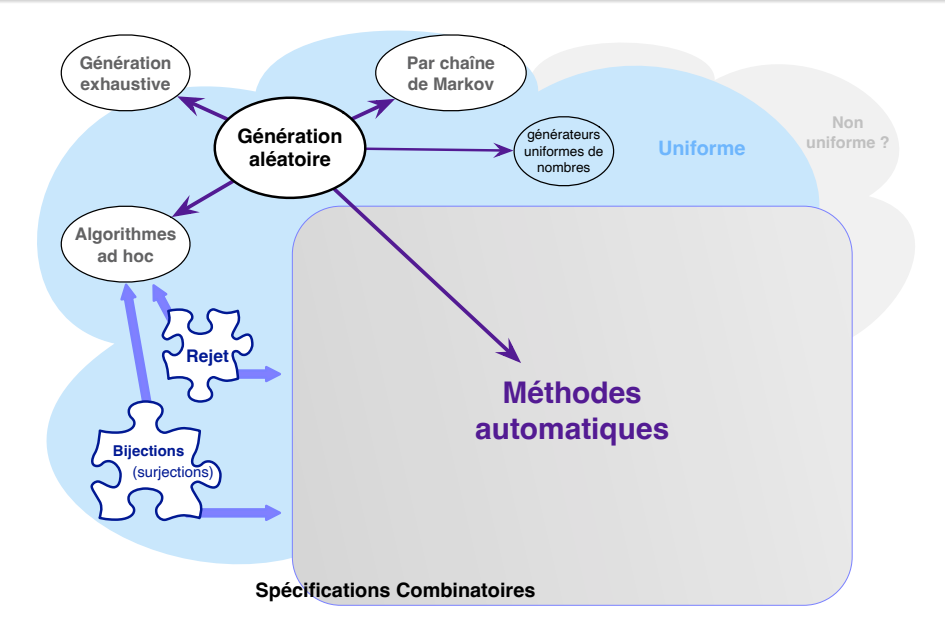

# Vue d'ensemble

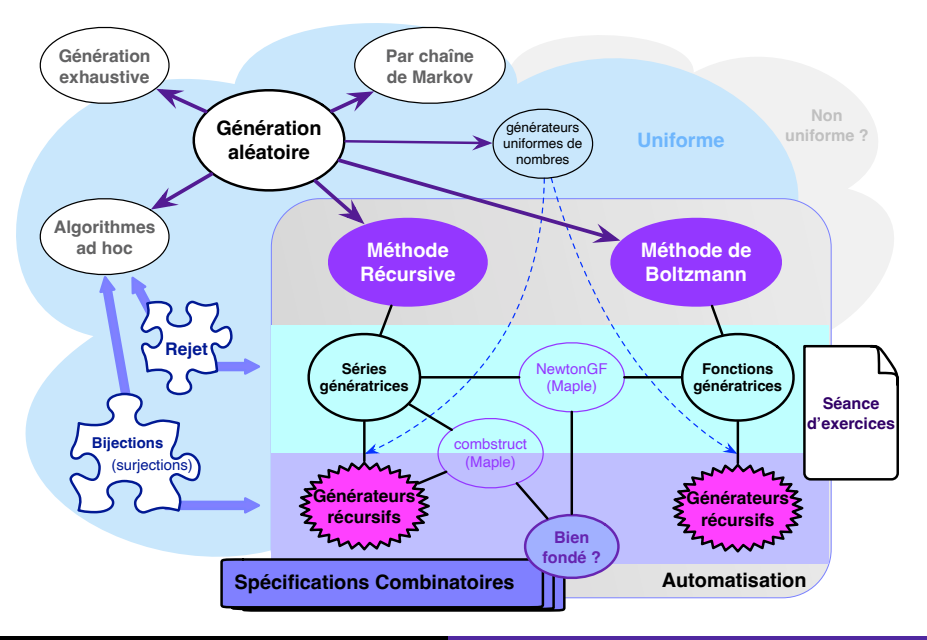

# <span id="page-4-0"></span>1 [Contexte](#page-4-0)

- **[Méthode Récursive](#page-17-0)**
- [Interlude : créer automatiquement un générateur à partir d'une](#page-41-0) [spécification](#page-41-0)
- 4 [Méthode de Boltzmann](#page-51-0)
- 5 [Questions d'implémentation](#page-88-0)

### <span id="page-5-0"></span>Sommaire

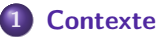

#### [Génération uniforme de structures d'une taille donnée](#page-5-0)

- [Exemple : engendrer des arbres binaires aléatoires](#page-8-0)
- [Automatisation : un cadre pour généraliser cette idée](#page-13-0)

### **[Méthode Récursive](#page-17-0)**

- [Interlude : créer automatiquement un générateur à partir d'une](#page-41-0) [spécification](#page-41-0)
- 4 [Méthode de Boltzmann](#page-51-0)
- 5 [Questions d'implémentation](#page-88-0)

### Definition (Flajolet-Sedegwick 09)

Une classe combinatoire  $\mathcal C$  est un ensemble *fini* ou *dénombrable* sur lequel est défini une fonction de taille telle que :

- **o** la taille d'un élément est positive ou nulle,
- le nombre d'éléments d'une taille donnée est fini.

On appelle les éléments de C des structures combinatoires.

On associe à la classe combinatoire  $C$  une série génératrice

$$
C(z)=\sum_{n=0}^{\infty}c_nz^n
$$

dont le coefficient  $c_n = [z^n]C(z)$  énumère les structures de taille *n* dans la classe C.

# Génération aléatoire uniforme à taille fixée

Génération uniforme dans une classe combinatoire  $\mathcal C$  finie : toute structure  $\gamma$  dans cette classe peut être engendrée avec la probabilité :

$$
\mathbb{P}(\gamma)=\frac{1}{|\mathcal{C}|}.
$$

**Génération uniforme à taille fixée dans**  $C$  **: pour**  $n > 0$ **, faire des** tirages uniformes dans classe finie  $C_n$  des structures de taille n. Toute structure  $\gamma$  de taille *n* dans cette classe peut être engendrée avec la probabilité :

$$
\mathbb{P}(\gamma)=\frac{1}{c_n}.
$$

Génération uniforme pour chaque taille dans  $C$  : la taille n n'est pas fixée, mais pour  $n > 0$ , toutes les structures de taille n ont la même probabilité d'être engendrées.

### <span id="page-8-0"></span>**[Contexte](#page-4-0)**

[Génération uniforme de structures d'une taille donnée](#page-5-0)

- [Exemple : engendrer des arbres binaires aléatoires](#page-8-0)
- [Automatisation : un cadre pour généraliser cette idée](#page-13-0)

### **[Méthode Récursive](#page-17-0)**

- [Interlude : créer automatiquement un générateur à partir d'une](#page-41-0) [spécification](#page-41-0)
- 4 [Méthode de Boltzmann](#page-51-0)
- 5 [Questions d'implémentation](#page-88-0)

### Compter récursivement les arbres binaires

On considère la classe des arbres binaires planaires dont la taille est le nombre de nœuds internes. Un arbre binaire de taille  $n$  est :

- soit une feuille de taille 0, si  $n = 0$ .
- soit une racine de taille 1, qui a 2 fils dont la somme des tailles vaut  $n - 1$ . Et il y a n possibilités pour ces 2 fils :
	- soit le gauche est de taille 0 et le droit de taille  $n 1$ ,
	- $\bullet$  soit le gauche est de taille 1 et le droit de taille  $n-2$ ,

 $\bullet$  . . .

On en déduit la formule de récurrence pour les nombres de Catalan  $c_n$ :

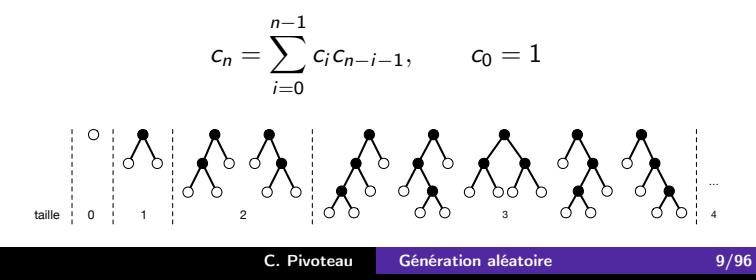

### Générateur récursif

$$
H_{\rm min} = \frac{1}{2} \left[ \frac{1}{2} \left[ \frac{1}{2} \left( \frac{1}{2} \frac{1}{2} \
$$

Pour engendrer un arbre binaire de taille n :

- $\bullet$  soit  $n = 0$  et on renvoie une feuille (un arbre vide),
- **•** soit  $n > 1$  et on renvoie une racine ayant un fils gauche  $\gamma$  et un fils droit  $\delta$  tels que  $|\gamma| + |\delta| = n - 1$ . On choisit la taille de  $\gamma$  avec la probabilité

$$
\mathbb{P}(|\gamma|=i)=\frac{c_i c_{n-i-1}}{c_n}.
$$

Ainsi, pour tout arbre T de taille n avec  $|\gamma| = k$  et  $|\delta| = n - k - 1$ , la probabilité d'être engendré est :

$$
\mathbb{P}(\mathcal{T}) = \frac{c_k c_{n-k-1}}{c_n} \cdot \mathbb{P}(\gamma) \cdot \mathbb{P}(\delta) = \frac{c_k c_{n-k-1}}{c_n} \cdot \frac{1}{c_k} \cdot \frac{1}{c_{n-k-1}} = \frac{1}{c_n}.
$$

### **Questions**

### En pratique ?

- Quelle taille d'arbre peut-on atteindre ?
- Quelle taille d'échantillon (nombre d'arbres) peut-on obtenir ?
- En combien de temps?

[notebook Jupyter](https://github.com/CarinePivoteau/Alea2023Notebooks/blob/main/gR_binary_trees.ipynb) &

**Et si on veut engendrer...** 

- ... des arbres généraux planaires?
- ... des arbres non planaires?
- ... des arbres étiquetés ?
- ... d'autres types d'objets ?
- En termes de complexité :
	- Est-ce qu'on peut améliorer le pré-calcul ?
	- Et la génération en elle-même ?
	- Et la complexité arithmétique ?
	- Et la complexité en bits ?

```
catalan = [1] + [0] * (n-1)for i in range(1, 1000):
  for j in range(i):
    \text{catalan}[i] += \text{catalan}[j] * \text{catalan}[i-j-1]def uniform_cut(n) : #choisir i avec probabilité p_i = c_i c_{n-i-1}/c_nu = \text{random}()i, s = 0, catalan[0] * catalan[n-1] / catalan[n]while u > s:
    \mathbf{i} + \mathbf{j} + \mathbf{k} = 1s += catalan[i] * catalan[n-i-1] / catalan[n]
  return i
def gen(n):
  if n == 0:
  return []
  i = uniform_cut(n) # O(n)return ['z', gen(i), gen(n-i-1)]
```
Complexité dans le pire cas :  $O(n^2)$  + pré-calcul (ici,  $O(n^2)$  également)

### <span id="page-13-0"></span>Sommaire

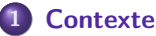

- [Génération uniforme de structures d'une taille donnée](#page-5-0)
- [Exemple : engendrer des arbres binaires aléatoires](#page-8-0)
- [Automatisation : un cadre pour généraliser cette idée](#page-13-0)

### **[Méthode Récursive](#page-17-0)**

- [Interlude : créer automatiquement un générateur à partir d'une](#page-41-0) [spécification](#page-41-0)
- 4 [Méthode de Boltzmann](#page-51-0)
- 5 [Questions d'implémentation](#page-88-0)

spécification combinatoire (grammaire récursive) :

$$
\mathbf{\mathcal{Y}} = \mathcal{H}(\mathcal{Z}, \mathbf{\mathcal{Y}}) \equiv \begin{cases} \mathcal{Y}_1 = \mathcal{H}_1(\mathcal{Z}, \mathcal{Y}_1, \mathcal{Y}_2, \dots, \mathcal{Y}_m), \\ \mathcal{Y}_2 = \mathcal{H}_2(\mathcal{Z}, \mathcal{Y}_1, \mathcal{Y}_2, \dots, \mathcal{Y}_m), \\ \vdots \\ \mathcal{Y}_m = \mathcal{H}_m(\mathcal{Z}, \mathcal{Y}_1, \mathcal{Y}_2, \dots, \mathcal{Y}_m), \end{cases}
$$

constructions combinatoires usuelles (étiquetées ou non) :

 $\mathcal{E}, \mathcal{Z}, +, \times$ , séquence, cycle, ensemble (+ contraintes de cardinalité)

 $\bullet$  série génératrice automatique pour toute classe combinatoire  $\mathcal{C}$ :

$$
\text{ordinate : } C(z) = \sum_{n \geq 0} c_n z^n \qquad \qquad \text{exponentielle : } \hat{C}(z) = \sum_{n \geq 0} C_n \frac{z^n}{n!}
$$

où  $c_n$  (resp.  $C_n$ ) est le nombre de structures de  $C$  de taille n (nombre d'atomes). Dans le cas étiqueté, on note  $c_n$  le rationnel  $c_n = \frac{C_n}{n!}$ .

# Dictionnaire des séries génératrices

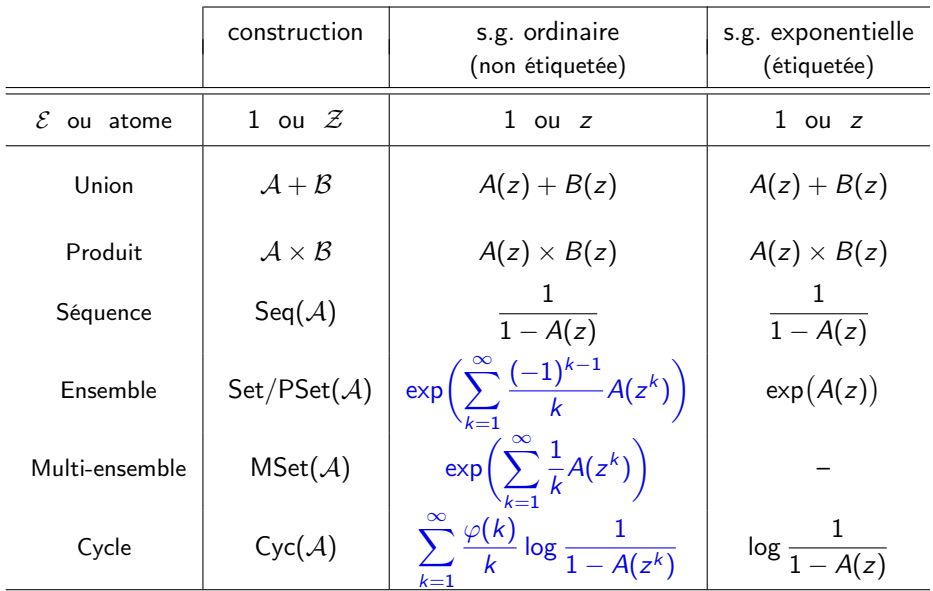

# Exemples de spécifications combinatoires

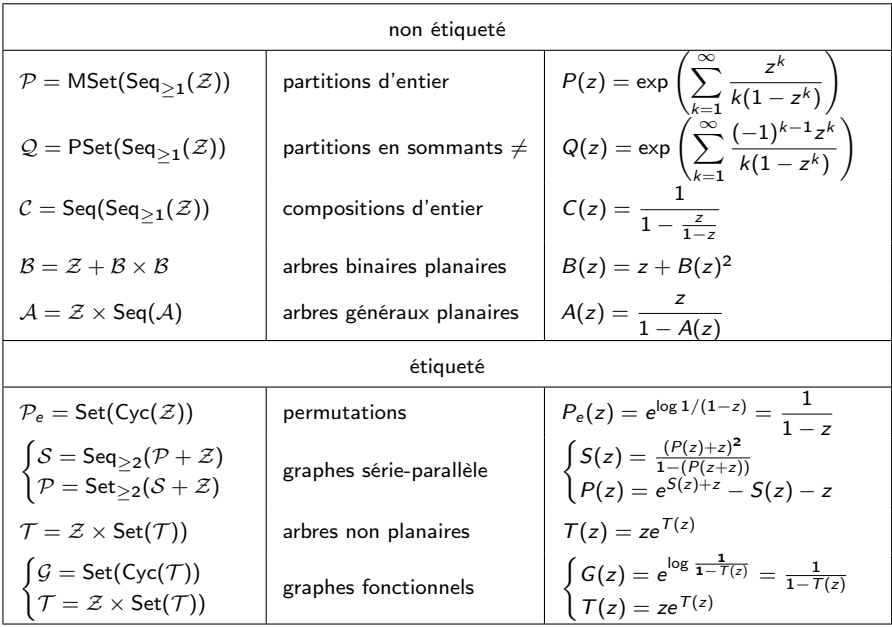

### <span id="page-17-0"></span>**[Contexte](#page-4-0)**

### 2 [Méthode Récursive](#page-17-0)

[Interlude : créer automatiquement un générateur à partir d'une](#page-41-0) [spécification](#page-41-0)

- 4 [Méthode de Boltzmann](#page-51-0)
- 5 [Questions d'implémentation](#page-88-0)

Idée : Nijenhuis et Wilf, 1978

Systématisation : Flajolet, Zimmermann et Van Cutsem, 1994

#### Principe

Pour engendrer aléatoirement une structure de taille n dans la classe C définie comme "composition" des classes  $C_1, \ldots, C_k$ :

- on choisit la taille (et éventuellement, le nombre) des structures de  $C_1, \ldots, C_k$  qui la composent,
- o de telle sorte que la somme de leurs tailles soit n,
- $\bullet$  de telle façon que toutes les structures de  $\cal C$  aient une probabilité  $\frac{1}{|{\mathcal{C}}|}$  d'être tirées.

La décomposition récursive de  $C$  fournit à la fois l'algorithme de dénombrement et l'algorithme de génération.

# Les arbres généraux planaires  $\mathcal{T} = \mathcal{Z} \times \mathsf{Seq}(\mathcal{T})$

En utilisant la définition récursive d'une séquence, cette spécification devient :

$$
\mathcal{T} = \mathcal{Z} \times \mathcal{F} \quad \text{et} \quad \mathcal{F} = \mathcal{E} + \mathcal{T} \times \mathcal{F},
$$

où  $\mathcal F$  représente la classe des forêts. Les coefficients  $t_n$  et  $f_n$  comptent le nombre d'arbres et de forêts de taille n :

 $t_n = f_n - 1$  et  $f_n = \begin{cases} 1 & \text{if } n = 1 \end{cases}$  $\sum$  $\sum_{k=1}^{n} t_k f_{n-k}$  sinon. Générateur :  $GenR(\mathcal{T}, n)$ renvoyer  $Z \times$  GenR $(F, n - 1)$  $GenR(\mathcal{F}, n)$ si  $n = 0$  alors renvoyer  $\mathcal E$ sinon choisir  $s$  dans  $[1, n]$  tel que  $\mathbb{P}(s = k) = \frac{t_k f_{n-k}}{f_n}$ renvoyer GenR $(\mathcal{T},s) \times$  GenR $(\mathcal{F}, n - s)$ . . *.*  <sup>995</sup> <sup>1971</sup> <sup>1827</sup> <sup>815</sup> <sup>1240</sup> <sup>1885</sup> <sup>249</sup> <sup>1702</sup> <sup>1221</sup> <sup>948</sup> <sup>419</sup> <sup>624</sup> <sup>1935</sup> <sup>1829</sup> <sup>698</sup> <sup>1965</sup> <sup>791</sup> <sup>1292</sup> <sup>1213</sup> <sup>152</sup> <sup>1309</sup> ---28 1463 1470 1470 1470 <sup>180</sup> <sup>1002</sup> <sup>809</sup> <sup>1431</sup> <sup>1800</sup> <sup>95</sup> <sup>1237</sup> <sup>1654</sup> <sup>90</sup> <sup>375</sup> <sup>693</sup> <sup>1044</sup> <sup>846</sup> <sup>696</sup> <sup>1055</sup> ww.w <sup>711</sup> --. . <sup>1312</sup> <sup>339</sup> <sup>727</sup> <sup>334</sup> <sup>1298</sup> <sup>1065</sup> <sup>1034</sup> <sup>486</sup> <sup>1429</sup> -- <sup>570</sup> <sup>341</sup> . . . . . . <sup>677</sup> <sup>527</sup> <sup>807</sup> <sup>579</sup> <sup>1666</sup> <sup>1052</sup> <sup>932</sup> <sup>1644</sup> <sup>389</sup> <sup>456</sup> <sup>1607</sup> <sup>343</sup> <sup>1831</sup> <sup>1908</sup> <sup>913</sup> <sup>634</sup> <sup>1454</sup> <sup>1280</sup> , 1392 1393 <sup>1218</sup> <sup>1794</sup> <sup>629</sup> <sup>479</sup> <sup>1986</sup> <sup>891</sup> <sup>157</sup> <sup>1422</sup> <sup>388</sup> <sup>751</sup> <sup>1753</sup> <sup>1707</sup> <sup>1782</sup> <sup>429</sup> <sup>1083</sup> <sup>714</sup> <sup>1453</sup> <sup>1269</sup> <sup>715</sup> <sup>1086</sup> <sup>1680</sup> <sup>172</sup> <sup>332</sup> <sup>371</sup> <sup>473</sup> <sup>1058</sup> <sup>1583</sup> <sup>53</sup> <sup>1127</sup> <sup>840</sup> <sup>120</sup> <sup>235</sup> <sup>709</sup> <sup>1022</sup> <sup>1129</sup> <sup>178</sup> <sup>899</sup> <sup>1378</sup> <sup>796</sup> <sup>355</sup> <sup>265</sup> <sup>278</sup> <sup>1321</sup> . . <sup>1363</sup> <sup>856</sup> <sup>1881</sup> <sup>274</sup> <sup>279</sup> <sup>605</sup> - <sup>849</sup> <sup>1205</sup> <sup>518</sup> <sup>734</sup> <sup>1448</sup> <sup>115</sup> <sup>1427</sup> <sup>436</sup> <sup>1690</sup> <sup>1398</sup> <sup>1963</sup> <sup>1761</sup> <sup>520</sup> <sup>886</sup> <sup>896</sup> <sup>1778</sup> <sup>736</sup> <sup>1573</sup> <sup>1115</sup> <sup>89</sup> <sup>201</sup> <sup>1063</sup> <sup>1071</sup> <sup>1262</sup> <sup>870</sup> <sup>939</sup> <sup>1630</sup> <sup>855</sup> . . <sup>1333</sup> <sup>313</sup> <sup>1126</sup> <sup>1172</sup> <sup>1143</sup> <sup>1892</sup> <sup>978</sup> <sup>1595</sup> <sup>884</sup> <sup>1506</sup> <sup>764</sup> <sup>1423</sup> <sup>623</sup> <sup>432</sup> <sup>1195</sup> <sup>637</sup> <sup>516</sup> <sup>502</sup> <sup>206</sup> <sup>1046</sup> <sup>1390</sup> <sup>1223</sup> <sup>1117</sup> <sup>1095</sup> <sup>982</sup> <sup>1176</sup> <sup>1272</sup> <sup>1785</sup> <sup>1211</sup> <sup>745</sup> <sup>1163</sup> <sup>1412</sup> <sup>1613</sup> <sup>1797</sup> <sup>692</sup> <sup>566</sup> <sup>1112</sup> <sup>823</sup> <sup>1005</sup> <sup>1206</sup> <sup>472</sup> <sup>1985</sup> <sup>759</sup> <sup>533</sup> <sup>1054</sup> <sup>509</sup> <sup>1403</sup> <sup>24</sup> <sup>1259</sup> <sup>1351</sup> <sup>382</sup> <sup>439</sup> <sup>22</sup> <sup>708</sup> <sup>1978</sup> <sup>1754</sup> 33 4 3 <sup>1830</sup> <sup>1324</sup> <sup>609</sup> <sup>568</sup> <sup>1816</sup> <sup>583</sup> <sup>1150</sup> <sup>1432</sup> <sup>1136</sup> <sup>770</sup> <sup>239</sup> <sup>1374</sup> <sup>683</sup> <sup>1819</sup> <sup>1552</sup> <sup>219</sup> <sup>1628</sup> - <sup>92</sup> <sup>1763</sup> <sup>88</sup> <sup>1915</sup> <sup>1798</sup> <sup>645</sup> <sup>1462</sup> <sup>927</sup> <sup>1587</sup> <sup>1713</sup> <sup>1967</sup> <sup>1135</sup> <sup>1828</sup> <sup>1631</sup> <sup>292</sup> <sup>408</sup> <sup>1296</sup> <sup>756</sup> <sup>830</sup> <sup>1602</sup> <sup>666</sup> <sup>669</sup> <sup>950</sup> <sup>401</sup> <sup>441</sup> <sup>1745</sup> <sup>869</sup> <sup>1958</sup> <sup>875</sup> <sup>604</sup> <sup>608</sup> <sup>529</sup> <sup>1522</sup> <sup>1293</sup> <sup>1788</sup> <sup>879</sup> <sup>392</sup> - - <sup>448</sup> <sup>168</sup> <sup>1460</sup> <sup>799</sup> <sup>867</sup> <sup>1415</sup> <sup>1159</sup> <sup>556</sup> <sup>314</sup> <sup>580</sup> <sup>1996</sup> <sup>1826</sup> <sup>376</sup> <sup>1693</sup> <sup>1087</sup> <sup>247</sup> <sup>1729</sup> <sup>248</sup> <sup>1656</sup> <sup>428</sup> . . <sup>112</sup> <sup>1438</sup> <sup>1548</sup> <sup>467</sup> <sup>550</sup> <sup>1138</sup> <sup>1106</sup> <sup>276</sup> <sup>945</sup> <sup>1469</sup> <sup>1189</sup> <sup>639</sup> <sup>96</sup> <sup>1653</sup> <sup>39</sup> <sup>1589</sup> <sup>427</sup> <sup>1265</sup> <sup>1039</sup> <sup>1299</sup> <sup>1335</sup> <sup>1572</sup> <sup>744</sup> <sup>1675</sup> <sup>1007</sup> <sup>800</sup> <sup>1582</sup> <sup>1701</sup> <sup>892</sup> <sup>859</sup> <sup>1954</sup> <sup>555</sup> <sup>1081</sup> <sup>294</sup> <sup>490</sup> <sup>1858</sup> <sup>976</sup> <sup>470</sup> <sup>1581</sup> <sup>769</sup> <sup>1386</sup> <sup>1905</sup> <sup>38</sup> <sup>1751</sup> <sup>680</sup> <sup>1105</sup> <sup>671</sup> <sup>1139</sup> <sup>595</sup> <sup>783</sup> <sup>1131</sup> <sup>480</sup> <sup>1164</sup> <sup>775</sup> <sup>986</sup> <sup>1977</sup> <sup>457</sup> <sup>1953</sup> <sup>1842</sup> <sup>450</sup> <sup>706</sup> <sup>179</sup> <sup>740</sup> <sup>254</sup> <sup>1123</sup> <sup>488</sup> <sup>1026</sup> <sup>1549</sup> <sup>263</sup> <sup>304</sup> <sup>1404</sup> <sup>412</sup> <sup>1750</sup> <sup>482</sup> <sup>404</sup> <sup>717</sup> <sup>611</sup> <sup>607</sup> <sup>150</sup> <sup>1082</sup> <sup>1546</sup> <sup>828</sup> <sup>1377</sup> <sup>1161</sup> <sup>1012</sup> <sup>1500</sup> . <sup>91</sup> <sup>1781</sup> . . <sup>614</sup> <sup>1554</sup> <sup>1896</sup> <sup>802</sup> <sup>1877</sup> <sup>409</sup> <sup>1013</sup> <sup>1767</sup> <sup>980</sup> <sup>275</sup> <sup>1315</sup> <sup>835</sup> <sup>266</sup> <sup>1900</sup> <sup>631</sup> -- <sup>1696</sup> <sup>894</sup> <sup>192</sup> <sup>1913</sup> <sup>593</sup> <sup>1341</sup> <sup>1132</sup> <sup>1192</sup> <sup>1624</sup> <sup>1849</sup> <sup>444</sup> <sup>974</sup> <sup>356</sup> <sup>1170</sup> <sup>1942</sup> <sup>1606</sup> <sup>1250</sup> <sup>1993</sup> <sup>1285</sup> <sup>955</sup> <sup>805</sup> <sup>303</sup> <sup>515</sup> <sup>61</sup> <sup>1917</sup> <sup>1375</sup> <sup>905</sup> <sup>728</sup> <sup>801</sup> <sup>459</sup> <sup>1270</sup> <sup>1899</sup> <sup>1305</sup> <sup>1019</sup> <sup>1836</sup> <sup>937</sup> <sup>1181</sup> <sup>3</sup> <sup>1796</sup> <sup>469</sup> <sup>1976</sup> <sup>1652</sup> <sup>1887</sup> <sup>1823</sup> <sup>216</sup> <sup>1688</sup> <sup>1860</sup> <sup>158</sup> <sup>402</sup> <sup>437</sup> <sup>1435</sup> <sup>1916</sup> <sup>1802</sup> <sup>1520</sup> , , , , , <sup>380</sup> <sup>13</sup> <sup>1290</sup> <sup>1966</sup> <sup>1883</sup> <sup>1302</sup> <sup>781</sup> <sup>1070</sup> <sup>772</sup> <sup>1015</sup> <sup>1236</sup> <sup>1968</sup> <sup>1920</sup> <sup>1228</sup> <sup>1748</sup> <sup>163</sup> <sup>400</sup> <sup>616</sup> <sup>1190</sup> <sup>1869</sup>

### <span id="page-20-0"></span>**[Contexte](#page-4-0)**

### 2 [Méthode Récursive](#page-17-0)

- [Standardiser la spécification](#page-20-0)
- **[Compter récursivement](#page-26-0)**
- **[Engendrer récursivement](#page-29-0)**
- **[En pratique](#page-34-0)**
- **·** [Digression autour des générateurs de chemins](#page-37-0)
- [Interlude : créer automatiquement un générateur à partir d'une](#page-41-0) [spécification](#page-41-0)
- 4 [Méthode de Boltzmann](#page-51-0)
- [Questions d'implémentation](#page-88-0)

Pré-traitement : mettre la spécification sous forme standard. Même principe que la forme normale de Chomsky pour les grammaires hors contexte.

On réécrit toutes les constructions étiquetées on non, sauf PSet, en termes d'unions et de produits binaires.

#### Definition (FlZiVC94)

Soit  $\mathcal{C} = (\mathcal{C}_1, \ldots, \mathcal{C}_m)$  un *m*-uplet de classes combinatoires. Une spécification standard de  $C$  est un système à m équations dont la *i*ème s'écrit sous la forme :

$$
C_i = \mathcal{E} \qquad C_i = \mathcal{Z} \qquad C_i = \mathcal{U}_j + \mathcal{U}_k \qquad C_i = \mathcal{U}_j \times \mathcal{U}_k
$$

$$
\mathcal{C}_i = \Theta \mathcal{U}_j \qquad \mathcal{C}_i = \Delta_{\{u(k)\}} \mathcal{U}_j \qquad \Theta \mathcal{C}_i = \mathcal{U}_j,
$$

où chaque  $U_i$  est dans  $\{C_1, \ldots, C_m\}$  et  $u(k)$ , pour  $k \ge 1$ , est une suite d'entiers positifs.

# L'opérateur de pointage (étiqueté ou non)

Le symbole Θ désigne l'opérateur de **pointage** (également noté  $A^{\bullet}$ ) :

$$
\Theta \mathcal{A} = \bigcup_{n=1}^{\infty} (\mathcal{A}_n \times \{1, 2, \ldots, n\}),
$$

Une structure de  $\Theta A$  est donc une structure de  $A$  avec un atome pointé.

 $\triangleright$  Correspond à une dérivation sur les séries génératrices :

$$
C = \Theta A
$$
  $\Rightarrow$   $C(z) = \Theta A(z)$ , où  $\Theta f(z) = z \cdot \frac{d}{dz} f(z)$ .

Par exemple, pour l'atome, l'union et le produit :

$$
C = Z \Rightarrow \Theta C = Z,
$$
  
\n
$$
C = A + B \Rightarrow \Theta C = \Theta A + \Theta B,
$$
  
\n
$$
C = A \times B \Rightarrow \Theta C = \Theta A \times B + A \times \Theta B.
$$

# La diagonale (non étiquetée)

La diagonale à k éléments d'une classe A, notée  $\Delta^{(k)}$ A, est l'ensemble des  $k$ -uplets de structures de  $\mathcal A$  identiques. Sa série génératrice est  $A(z^k)$ .

Étant donnée une suite d'entiers positifs  $u(k)$ , avec  $k \geq 1$ , la diagonale généralisée est définie par

$$
\Delta_{\{u(k)\}} = \sum_{k=1}^{\infty} u(k) \Delta^{(k)},
$$

et la série génératrice de  $\Delta_{\{u(k)\}}\mathcal{A}$  est  $\sum_{k=1}^{\infty}u(k)A(z^k).$ 

Pour les ensembles et les cycles, on a les identités combinatoires suivantes :

$$
C = \text{Cyc}(\mathcal{A}) \Rightarrow \Theta C = \Delta_{\{\varphi(k)\}} \Theta \mathcal{A} \times \text{Seq}(\mathcal{A})
$$
  

$$
C = \text{MSet}(\mathcal{A}) \Rightarrow \Theta C = C \times \Delta_{\{1\}} \Theta \mathcal{A}
$$

### Théorème (FlZiVC94+97)

Toute famille de classes combinatoires décomposables étiquetées et non étiquetées sans PSet admet une spécification standard.

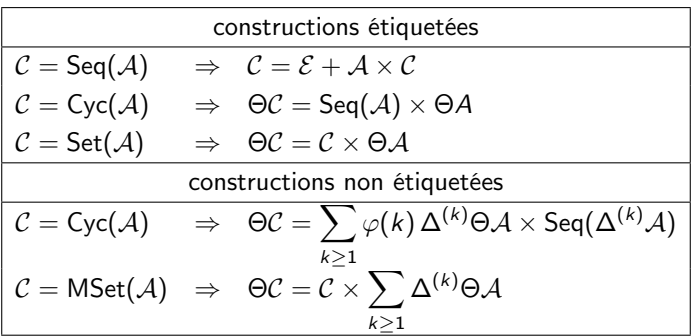

Il existe des variantes pour chaque contrainte de cardinalité.

Pour PSet, on engendre des MSet et on utilise du rejet.

# Exemple : graphes fonctionnels

La classe  $G$  des graphes fonctionnels est spécifiée par la grammaire étiquetée

> $\mathcal{G} = \mathsf{Set}(\mathsf{Cyc}(\mathcal{T}))$  $\mathcal{T} = \mathcal{Z} \times \mathsf{Set}(\mathcal{T}).$

La forme standard de cette grammaire est : *II. 5. LABELLED TREES, MAPPINGS, AND GRAPHS* 129

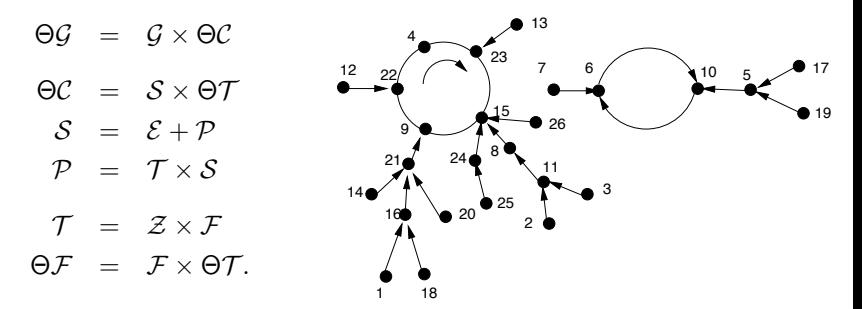

### <span id="page-26-0"></span>**[Contexte](#page-4-0)**

#### 2 [Méthode Récursive](#page-17-0)

**• [Standardiser la spécification](#page-20-0)** 

#### **• [Compter récursivement](#page-26-0)**

- **[Engendrer récursivement](#page-29-0)**
- **[En pratique](#page-34-0)**
- **·** [Digression autour des générateurs de chemins](#page-37-0)
- [Interlude : créer automatiquement un générateur à partir d'une](#page-41-0) [spécification](#page-41-0)
- 4 [Méthode de Boltzmann](#page-51-0)
- [Questions d'implémentation](#page-88-0)

# Compter les structures étiquetées (ou non)

En étiqueté, on calcule les coefficients normalisés (rationnels).

$$
C = \mathcal{E} \implies c_0 = 1 \text{ et } \forall n \ge 1, c_n = 0
$$
  
\n
$$
C = \mathcal{Z} \implies c_1 = 1 \text{ et } \forall n \ne 1, c_n = 0
$$
  
\n
$$
C = \mathcal{A} + \mathcal{B} \implies c_n = a_n + b_n, \forall n \ge 0
$$
  
\n
$$
C = \mathcal{A} \times \mathcal{B} \implies c_n = \sum_{k=0}^n f_k t_{n-k}, \forall n \ge 0
$$
  
\n
$$
\Theta C = \mathcal{A} \implies c_0 = 0 \text{ et } \forall n \ge 1, c_n = a_n/n
$$
  
\n
$$
\mathcal{A} = \Delta^{(k)} \mathcal{B} \implies a_n = b_{n/k} \text{ si } k | n, \text{ 0 sinon.}
$$

Pour les ensembles et les cycles, une structure non étiquetée de taille *n* ne correspond pas forcément à *n*! structures étiquetées.  $\triangleright$  Le pointage permet de "retirer" les symétries.

Calculer les n premiers coefficients :  $O(n^2)$  opérations arithmétiques, à cause de la somme dans le calcul du produit.

Pour calculer les coefficients (étiquetés ou non) plus efficacement :

- Relax, but don't be too lazy, J. van der Hoeven, 2002 :  $O(n\log^2 n)$
- Algorithms for combinatorial structures : Well-founded systems and Newton iterations, C. Pivoteau, B. Salvy, M. Soria, 2012 :  $O(n \log n)$

La complexité **en bits** est en  $O(n^{3+\varepsilon})$  car les coefficients (étiquetés) sont de taille  $O(n\log n)$ . On peut revenir à  $O(n^{2+\varepsilon})$  en utilisant des flottants.

Uniform random generation of decomposable structures using floating-point arithmetic, A. Denise, P. Zimmerman, 1999

### <span id="page-29-0"></span>**[Contexte](#page-4-0)**

#### 2 [Méthode Récursive](#page-17-0)

- **[Standardiser la spécification](#page-20-0)**
- **[Compter récursivement](#page-26-0)**

#### **•** [Engendrer récursivement](#page-29-0)

- **[En pratique](#page-34-0)**
- **·** [Digression autour des générateurs de chemins](#page-37-0)
- [Interlude : créer automatiquement un générateur à partir d'une](#page-41-0) [spécification](#page-41-0)
- 4 [Méthode de Boltzmann](#page-51-0)
- [Questions d'implémentation](#page-88-0)

# Les générateurs

```
GenR(\mathcal{C}, n)cas C = \mathcal{E}: renvoyer \mathcal{E} \neq \emptyset uniquement quand n = 0cas C = \mathcal{Z} : renvoyer \mathcal{Z} \# uniquement quand n = 1cas C = A + B:
       U \leftarrow \text{random}()si U < (a_n/c_n) alors
          renvoyer GenR(A, n)sinon renvoyer GenR(\mathcal{B}, n)cas C = A \times B:
        U \leftarrow \text{random}()k \leftarrow 0s \leftarrow (a_0 b_n)/c_ntant que s < U faire
          k \leftarrow k + 1s \leftarrow s + (a_k b_{n-k})/c_nrenvoyer GenR(A, k) \times GenR(B, n - k)
```
## Les générateurs - suite

 $GenR(\mathcal{C}, n)$ **cas**  $C = \Theta \mathcal{A}$  ou  $C$  implicitement définie par  $\Theta \mathcal{C} = \mathcal{A}$  : renvoyer  $\mathsf{GenR}(\mathcal{A}, n)$ 

# En pratique, le pointage sert uniquement au calcul des probabilités.

cas  $C = \Delta^{(k)} \mathcal{A}$ : # uniquement dans le cas où k divise n  $a = \text{GenR}(\mathcal{A}, n/k)$ renvoyer un  $k$ -uplet de a cas  $C = \sum_{k\geq 1} f(k) \Delta^{(k)} \mathcal{A}$  :  $U \leftarrow \text{random}()$  $k \leftarrow 1$  $s \leftarrow f(1)a_n/c_n$ tant que  $s < U$  faire  $k \leftarrow$  prochain diviseur de n  $s \leftarrow s + f(k)a_{n/k}/c_n$  $a = GenR(A, n/k)$ renvoyer un k-uplet de a

Étiquetage éventuel : on applique une permutation aléatoire sur les atomes.

#### Complexité (FlZiVC94)

Avec cet algorithme, la **complexité** en nombre d'opérations arithmétiques pour engendrer une structure de taille n est en  $O(n^2)$  en pire cas.

- L'arbre (binaire) de décomposition d'une structure de taille n a lui-même une taille proportionnelle<sup>\*</sup> à n.
- Chaque nœud de cet arbre peut nécessiter un nombre d'opérations linéaire en la taille de son sous-arbre dans le pire des cas (toujours à cause du produit).
- La complexité est donc bornée par la longueur de cheminement qui est en  $O(n^2)$ .

(\*) En particulier, on contrôle le nombre d' $\mathcal E$  dans l'arbre de décomposition.

# Amélioration de la complexité pire cas

Boustrophédon : pour engendrer un produit de taille n, on cherche la taille k de la première structure en commençant par  $k = 0$ , puis  $k = n$ , puis  $k = 1$ , puis  $k = n - 1$ , ...

On s'arrête donc lorsque l'on a trouvé la taille de la plus petite des deux composantes du produit, en au plus  $2 \min(k, n - k) + 2$  étapes.

#### Complexité (FlZiVC94)

Avec une recherche de type boustrophédon, la complexité en nombre d'opérations arithmétiques pour engendrer une structure de taille n est en  $O(n \log n)$  en pire cas.

La complexité  $f(n)$  pour engendrer un produit de taille n est donc de la forme :

$$
f(n) = \max_{k} \{f(k) + f(n-k) + 2\min(k, n-k)\}.
$$

La complexité en bits est en  $O(n^{2+\varepsilon})$  et on peut revenir à  $O(n^{1+\varepsilon})$  en utilisant des générateurs en flottant (cf. article d'A. Denise et P. Zimmermann).

### <span id="page-34-0"></span>**[Contexte](#page-4-0)**

#### 2 [Méthode Récursive](#page-17-0)

- **[Standardiser la spécification](#page-20-0)**
- **[Compter récursivement](#page-26-0)**
- **[Engendrer récursivement](#page-29-0)**

#### **•** [En pratique](#page-34-0)

- **·** [Digression autour des générateurs de chemins](#page-37-0)
- [Interlude : créer automatiquement un générateur à partir d'une](#page-41-0) [spécification](#page-41-0)
- 4 [Méthode de Boltzmann](#page-51-0)
- [Questions d'implémentation](#page-88-0)

### Démo

Générateur aléatoire récursif de arbre généraux non planaires étiquetés :

$$
\mathcal{T} = \mathcal{Z} + \mathcal{Z} \times \mathsf{Set}(\mathcal{M}).
$$

Sous forme standard :

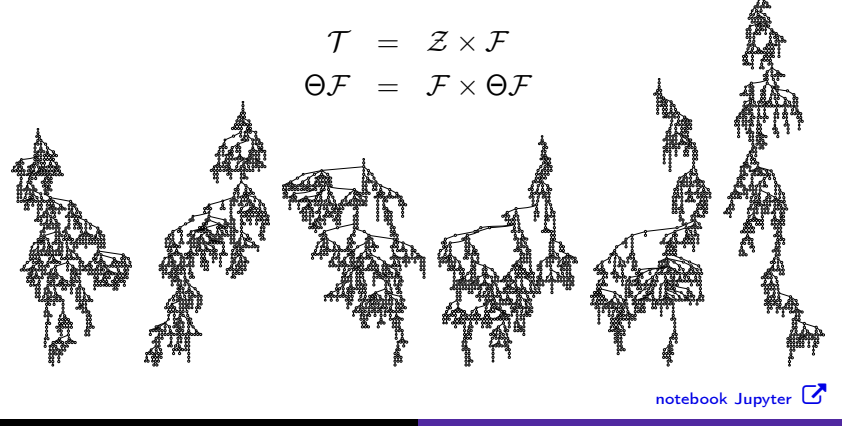
## Démo

Programmer un générateur aléatoire récursif de mobiles étiquetés :

$$
\mathcal{M} = \mathcal{Z} + \mathcal{Z} \times \text{Cyc}(\mathcal{M}).
$$

Sous forme standard :

$$
M = Z + Z \times C
$$
  
\n
$$
\Theta C = S \times \Theta M
$$
  
\n
$$
\Theta S = Z + M \times S
$$

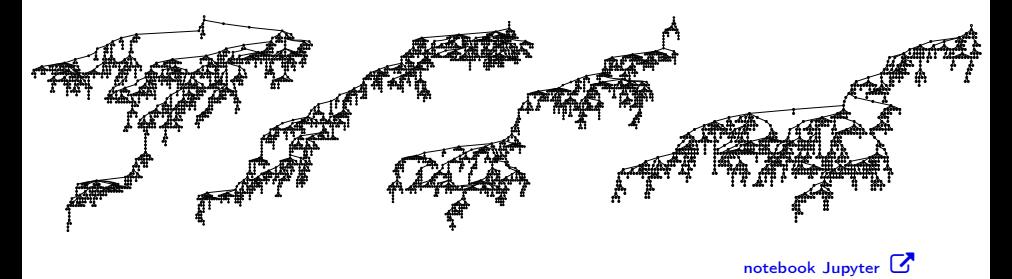

### <span id="page-37-0"></span>**[Contexte](#page-4-0)**

#### 2 [Méthode Récursive](#page-17-0)

- **[Standardiser la spécification](#page-20-0)**
- **[Compter récursivement](#page-26-0)**
- **[Engendrer récursivement](#page-29-0)**
- **[En pratique](#page-34-0)**
- [Digression autour des générateurs de chemins](#page-37-0)
- [Interlude : créer automatiquement un générateur à partir d'une](#page-41-0) [spécification](#page-41-0)
- 4 [Méthode de Boltzmann](#page-51-0)
- [Questions d'implémentation](#page-88-0)

## Chemins positifs

 $\mathcal{P}_{i,j}$  : chemins composés de *i* pas  $(+1,+1)$  et *j* pas  $(-1,+1)$ , débutant à l'origine (0, 0) et ne passant pas sous l'axe des abscisses.

$$
p_{0,0} = \mathcal{E}
$$
  
\n
$$
p_{i,j} = p_{i-1,j} \times \mathcal{P} + p_{i,j-1} \times \mathcal{P}
$$
  
\n
$$
p_{i,j} = \emptyset \text{ si } j > i
$$
  
\n
$$
p_{i,j} = {i+j+1 \choose i+1} \frac{i-j+1}{i+j+1}.
$$

Gen
$$
(P, i, j)
$$
  
\nsi  $i = j = 0$  alors  
\nrenvoyer  $\mathcal{E}$   
\nsinon  
\n $U \leftarrow \text{random}()$   
\nsi  $U < \frac{i-j}{i-j+1} \frac{i+1}{i+j}$  alors renvoyer Gen $(P, i - 1, j)$  suivi de  $\nearrow$   
\nsinon renvoyer Gen $(P, i, j - 1)$  suivi de  $\searrow$   
\n**C. Pivoteau**  
\n**C. Pivoteau** Genération aleatoire 38/96

## Chemin de Motzkin et facteurs gauches

Chemin de Motzkin : chemin positif composé de pas  $(+1, +1)$ ,  $(-1, +1)$ et  $(0, +1)$ , qui commence en  $(0, 0)$  et se termine sur l'axe des abscisses. Facteur gauche de chemin de Motzkin : n'importe quel chemin composé de ces trois type de pas pouvant se compléter en un chemin de Motzkin.

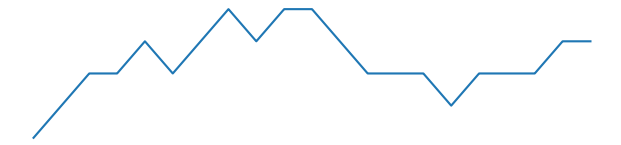

La classe  $\mathcal F$  des facteurs gauches de chemins de Motzkin est définie par la spécification :

 $M = \mathcal{E} + \rightarrow \mathcal{M} + \mathcal{M} \setminus \mathcal{M}$ , et  $\mathcal{F} = \mathcal{M} + \mathcal{M} \nearrow \mathcal{F}$ .

Génération récursive d'un facteur gauche de longueur  $n : O(n \log n)$ 

Engendrer des facteurs gauches de mots de Motzkin  $=$  étape préalable pour engendrer des animaux dirigés (E. Barcucci, R. Pinzani, R. Sprugnoli, 1994). Génération par rejet :

- $\bullet$  faire des tirages dans un sur-ensemble de la classe  ${\cal F}$  visée et rejeter les objets qui ne sont pas dans  $\mathcal{F}$ .
- Complexité : on ajoute le coût de la vérification et la génération de tous les objets engendrés et rejetés.

 $\triangleright$  Facteurs gauches : tirer *n* pas uniformément dans  $\{\nearrow, \searrow, \rightarrow\}.$  $O(n\sqrt{n})$  : on rejette  $\sqrt{n}$  chemins en moyenne, car  $f_n \sim 3^n \sqrt{\frac{3}{\pi(n+1)}}$ .

Génération par rejet anticipé :

**e** essayer de rejeter **avant** d'avoir engendré le chemin complet.

 $\triangleright$  Facteurs gauches : rejet dès que la hauteur devient négative (rejet florentin). Il faut tirer en moyenne 2n lettres pour engendrer un facteur de taille n, donc la complexité moyenne est en  $O(n)$ .

Amélioration : rejet avec "récupération", rejet probabiliste (cf. travaux d'A. Bacher, O. Bodini, A. Jacquot. A. Sportiello, ...)

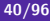

## <span id="page-41-0"></span>**[Contexte](#page-4-0)**

### **[Méthode Récursive](#page-17-0)**

#### 3 [Interlude : créer automatiquement un générateur à partir d'une](#page-41-0) [spécification](#page-41-0)

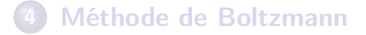

5 [Questions d'implémentation](#page-88-0)

## Classes de permutation à motifs exclus

Permutations aléatoires dans  $C = Av(2413, 3142, 2143, 34512)$  et  $C = Av(2413, 1243, 2341, 41352, 531642)$ 

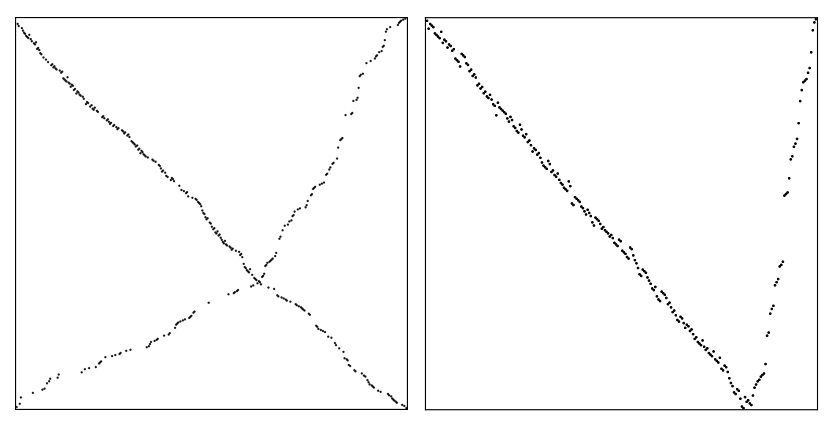

Scaling limits of permutation classes with a finite specification : a dichotomy, F. Bassino, M. Bouvel, V. Féray, L. Gerin, M. Maazoun, A. Pierrot, 2022.

## Classes de permutation à motifs exclus

Spécification pour : Av(2413, 1243, 2341, 531642, 41352)

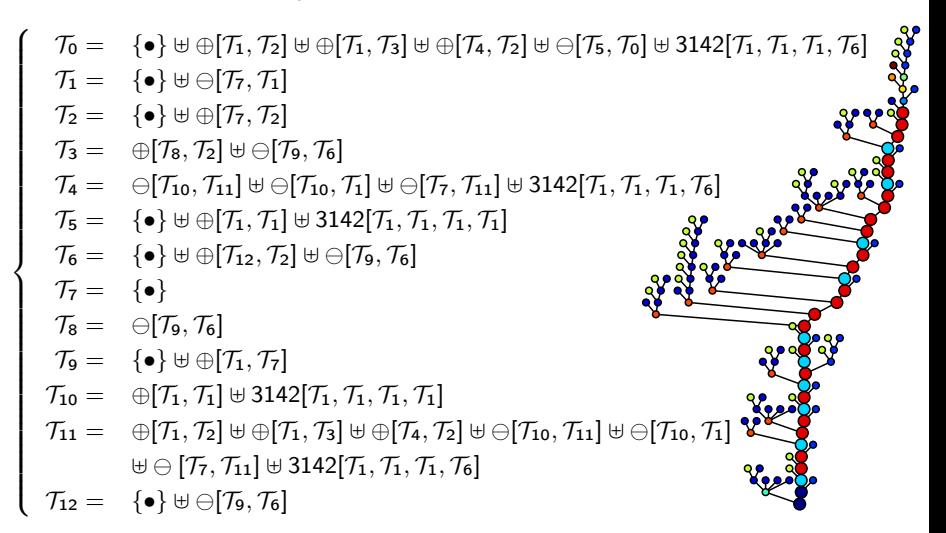

## Comment savoir si la spécification est "valide" ?

#### Spécification bien définie ?

 $\mathcal{Y}_1 = \mathsf{Seq}(\mathcal{E})$   $\mathcal{X}$   $\mathcal{Y}_1 = \mathsf{Seq}(\mathsf{Cyc}(\mathcal{Z}))$   $\mathcal{Y}$   $\mathcal{Y}_1 = \mathsf{Seq}(\mathsf{Seq}(\mathcal{Z}))$   $\mathcal{X}$ 

#### "Itérativement" bien définie ?

$$
y_1 = \text{Seq}(y_2)
$$
  
\n
$$
y_2 = \mathcal{Z} + \mathcal{Z}y_2 \quad y_1 = \text{Seq}(y_2)
$$
  
\n
$$
y_2 = \mathcal{Z} + \mathcal{Z}y_2 \quad y_2 = \mathcal{E} + \mathcal{Z}y_2 \quad y_1 = \text{Seq}(y_2)
$$
  
\n
$$
y_2 = \mathcal{Z} + \mathcal{Y}_3 + \mathcal{Y}_4
$$
  
\n
$$
y_3 = \mathcal{Z} \text{ Seq}(\mathcal{Z})
$$
  
\n
$$
y_4 = \mathcal{Y}_1 + \mathcal{Y}_1\mathcal{Y}_4 \quad x
$$

Le cas des 0 ?

$$
\mathcal{Y} = \mathcal{Z} \ \mathcal{Y} \quad \rightarrow \quad \mathcal{Y} = 0 \ \blacktriangleleft
$$

Les 0 sont visibles dans  $\mathcal{H}^m(\mathcal{Z}, 0)$ 

Un nombre fini de structures de chaque taille ?

$$
\mathcal{Y}_1 = \mathcal{Z} + \mathcal{Y}_1 \mathbf{X} \qquad \mathcal{Y}_1 = \mathcal{Z} + \mathcal{Y}_1^2 \mathbf{V} \qquad \qquad \mathcal{Y}_1 = \mathcal{Z} + \mathcal{Y}_2
$$

$$
\mathcal{Y}_2 = \mathcal{Z} + \mathcal{Y}_1 \mathcal{Y}_2 \mathbf{V}
$$

## Algorithme : spécification est bien fondée ?

Entrée :  $\mathcal{Y} = \mathcal{H}(\mathcal{Z}, \mathcal{Y})$  une spécification combinatoire à m équations, en forme normale.

$$
\mathcal{U}_{1:m} \leftarrow (0, \dots, 0)
$$
  
Faire *m* fois  
**pour chaque**  $\mathcal{H}_i = \mathcal{F}(\mathcal{Y}_j) \# i = 1..m$   
**renvoyer** FAUX si  $\mathcal{F} \in \{\text{Set}, \text{Seq}, \text{Cyc}\}$  et  $\mathcal{E} \in \mathcal{U}_j$   
 $\mathcal{V}_i \leftarrow \mathcal{H}_i(0, \mathcal{U})$   
 $\mathcal{U} \leftarrow \mathcal{V} \# \text{ structures de taille } 0$ 

calculer  $\mathcal{W} := \mathcal{H}^m(\mathcal{Z}, 0) \#$  détection des 0 retirer de  ${\cal H}$  les coordonées corresp. à des 0 dans  ${\cal W}$ 

renvoyer VRAI si  $G[\mathcal{H}, 0, \mathcal{U}]$  n'a pas de cycle, FAUX sinon ↑ Graphe de dépendance de  $\mathcal{Y}=\mathcal{H}(\mathcal{Z},\mathcal{Y})$  pour  $\mathcal{Z}=0$  et  $\mathcal{Y}=\mathcal{U}$  $=$  matrice Jacobienne du système évaluée en 0,  $\mathcal{U}$ .

## Graphe de dépendance et matrice Jacobienne

$$
\begin{cases}\n\mathcal{Y}_1 = \mathcal{Z} + \mathcal{Y}_2 \\
\mathcal{Y}_2 = \mathcal{Y}_4 \mathcal{Y}_3 \\
\mathcal{Y}_3 = \mathcal{Y}_5 \mathcal{Y}_1 \\
\mathcal{Y}_4 = \text{Seq}(\mathcal{Z}) \\
\mathcal{Y}_5 = \mathcal{Z} + \mathcal{Y}_5^2\n\end{cases}
$$

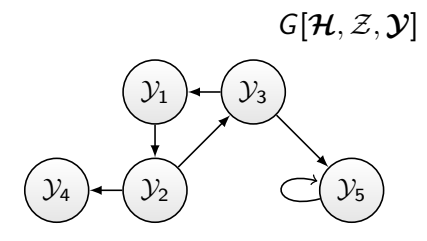

$$
\boldsymbol{\mathcal{U}}=(0,0,0,1,0)
$$

 $\begin{pmatrix} 0 & \mathcal{E} & 0 & 0 & 0 \end{pmatrix}$  $\overline{\phantom{a}}$  $0$  0  $\mathcal{Y}_4$   $\mathcal{Y}_3$  0  $\mathcal{Y}_5$  0 0 0  $\mathcal{Y}_1$ 0 0 0 0 0  $0 \t 0 \t 0 \t 0 \t 2\mathcal{Y}_5$  $\setminus$  $\begin{array}{c} \hline \end{array}$  $G[\mathcal{H}, 0, \mathcal{U}]$  $y_1$  $y_2$  $\mathcal{Y}_3$  $\mathcal{Y}_4$   $\left(\mathcal{Y}_2\right)$   $\left(\mathcal{Y}_5\right)$ ✓

## Graphe de dépendance et matrice Jacobienne

$$
\begin{cases}\n\mathcal{Y}_1 = \mathcal{Z} + \mathcal{Y}_2 \\
\mathcal{Y}_2 = \mathcal{Y}_4 \mathcal{Y}_3 \\
\mathcal{Y}_3 = \mathcal{Y}_5 \mathcal{Y}_1 \\
\mathcal{Y}_4 = \text{Seq}(\mathcal{Z}) \\
\mathcal{Y}_5 = \mathcal{E} + \mathcal{Z} \mathcal{Y}_5^2\n\end{cases}
$$

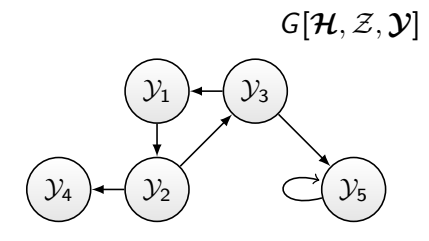

$$
\boldsymbol{\mathcal{U}} = (0,0,0,1,1)
$$

G[H, 0, U] 0 E 0 0 0 0 0 Y<sup>4</sup> Y<sup>3</sup> 0 Y<sup>1</sup> Y<sup>3</sup> Y<sup>5</sup> 0 0 0 Y<sup>1</sup> 0 0 0 0 0 0 0 0 0 2 Z Y<sup>5</sup> Y<sup>4</sup> Y<sup>5</sup> Y<sup>2</sup> 

✗

## Graphe de dépendance et matrice Jacobienne

$$
\begin{cases}\n\mathcal{Y}_1 = \mathcal{Z} + \mathcal{Y}_2 \\
\mathcal{Y}_2 = \mathcal{Y}_4 \mathcal{Y}_3^2 \\
\mathcal{Y}_3 = \mathcal{Y}_5 \mathcal{Y}_1 \\
\mathcal{Y}_4 = \text{Seq}(\mathcal{Z}) \\
\mathcal{Y}_5 = \mathcal{E} + \mathcal{Z} \mathcal{Y}_5^2\n\end{cases}
$$
\n
$$
\begin{cases}\n\mathcal{Y}_1 = \mathcal{Y}_1 \\
\mathcal{Y}_2 = \mathcal{Y}_2\n\end{cases}
$$

$$
G[\mathcal{H}, \mathcal{Z}, \mathcal{Y}]
$$
  

$$
\mathcal{Y}_1 \rightarrow \mathcal{Y}_3
$$
  

$$
\mathcal{Y}_2 \rightarrow \mathcal{Y}_5
$$

 $\mathcal{U} = (0, 0, 0, 1, 1)$ 

 $\left( \begin{array}{cccc} 0 & \mathcal{E} & 0 & 0 & 0 \end{array} \right)$  $\overline{\phantom{a}}$ 0 0  $2 \mathcal{Y}_4 \mathcal{Y}_3$   $\mathcal{Y}_3^2$  0  $\mathcal{Y}_5$  0 0 0  $\mathcal{Y}_1$ 0 0 0 0 0  $0 \t 0 \t 0 \t 2 \mathcal{Z} \mathcal{Y}_5$  $\setminus$  $\begin{array}{c} \hline \end{array}$  $G[\mathcal{H}, 0, \mathcal{U}]$  $y_1$  $\mathcal{Y}_2$  $\mathcal{Y}_3$  $\mathcal{Y}_4$   $\left(\mathcal{Y}_2\right)$   $\left(\mathcal{Y}_5\right)$ ✓ Librairie combstruct en Maple (démo, s'il reste du temps...)

Gaïa : a package for the random generation of combinatorial structuresP. Zimmermann, 1994

#### MuPad-Combinat (Sage) : decomposableObjects

<https://mupad-combinat.sourceforge.net/doc/en/combinat/decomposableObjects.html>

CS : a MuPAD package for counting and randomly generating combinatorial structures, A. Denise, I. Dutour, P, Zimmermann, 1998

MuPAD-Combinat, an open-source package for research in algebraic combinatorics, F. Hivert, N. Thiéry, 2003

Les notebooks en Python des exercices (et du cours) sont ici : <https://github.com/CarinePivoteau/Alea2023Notebooks>

Pour installer sur votre machine :

pip3 install --upgrade pip pip3 install jupyter

Pour utiliser les notebooks, cloner le dépôt ou télécharger son archive. Ensuite, en se plaçant dans le dossier qui les contient, taper la commande :

jupyter-notebook

## <span id="page-51-0"></span>**[Contexte](#page-4-0)**

- **[Méthode Récursive](#page-17-0)**
- [Interlude : créer automatiquement un générateur à partir d'une](#page-41-0) [spécification](#page-41-0)

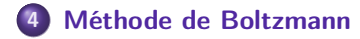

5 [Questions d'implémentation](#page-88-0)

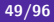

<span id="page-52-0"></span>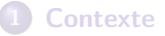

#### **[Méthode Récursive](#page-17-0)**

[Interlude : créer automatiquement un générateur à partir d'une](#page-41-0) [spécification](#page-41-0)

#### 4 [Méthode de Boltzmann](#page-51-0)

- [Un mot sur les arbres de Bienaymé-Galton-Watson](#page-52-0)
- [Le principe](#page-56-0)
- [Algorithmes récursifs de génération \(sans symétrie\)](#page-60-0)
- **[Exemples de générateur "libres"](#page-67-0)**
- [Générateurs pour les constructions avec symétries](#page-72-0)
- **•** [Exemples et applications](#page-82-0)

#### [Questions d'implémentation](#page-88-0)

Arbre planaire enraciné aléatoire défini par une loi de probabilités sur  $\mathbb{N}:(\pi_{k})_{k=0}^{\infty}$ , telle que  $\pi_{k}$  est la probabilité pour un nœud d'avoir k fils.

Remarque : le nombre de fils ne dépend ni de la position du nœud dans l'arbre ni du nombre de fils des autres nœuds.

L'espérance du nombre de fils d'un nœud est  $m=\sum_{n=0}^{\infty}k\pi_{k}.$ 

Si  $m = 1$ , alors :

- o on est dans le cas critique,
- l'espérance de la taille de l'arbre est infinie,
- la probabilité que la taille de l'arbre engendré soit finie est 1.

(Arbres et processus de Galton-Watson, J. Neveu, 1986) (Simply generated trees, conditioned Galton-Watson trees, random allocations and condensation, S. Janson, 2012)

 $\overline{1}$ 2

Un arbre binaire aléatoire est composé :

- d'un nœud racine,
- $\bullet$  d'un fils gauche : avec proba.  $1/2$  une feuille ou un arbre aléatoire,
- d'un fils droit : avec proba. 1/2 une feuille ou un arbre aléatoire.

Pour un arbre T quelconque de taille n (n nœuds internes et  $n+1$ feuilles), chaque nœud ou feuille est choisi avec probabilité  $\frac{1}{2}$ , sauf la racine. La probabilité d'engendrer  $\mathcal T$  est  $\mathbb P(\mathcal T)=\big(\frac{1}{2}\big)$  $\left(\frac{1}{2}\right)^{2n} = \left(\frac{1}{4}\right)$  $\frac{1}{4}$ )<sup>n</sup>.

Cette probabilité ne dépend que de la taille n de l'arbre, on a donc des arbres uniformes pour chaque taille.

On peut obtenir un générateur aléatoire uniforme d'arbres binaires en conditionnant par la taille et en utilisant le rejet anticipé.

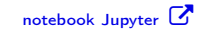

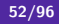

## Code en python

```
def gen_free(max):
  size = 0def random_GW():
    nonlocal size # compteur global
    size += 1if size > max: # rejet anticipé
      raise Exception("Too large")
    left = random_GW() if flip_a_coin() else []
    right = random_GW() if flip_a_{coin() else []return ['z', left, right]
  try:
    return random_GW(), size
  except:
    return None, 0
def gen_approx(mini, maxi):
  which is a <math>T = 0</math>tree, size = gen\_free(n)if mini \leq size \leq maxi:
      return tree
```
Remarque : pour le rejet anticipé, on peut aussi générer en largeur, pour éviter d'avoir à dépiler le calcul.

#### <span id="page-56-0"></span>**[Contexte](#page-4-0)**

#### **[Méthode Récursive](#page-17-0)**

[Interlude : créer automatiquement un générateur à partir d'une](#page-41-0) [spécification](#page-41-0)

#### 4 [Méthode de Boltzmann](#page-51-0)

- [Un mot sur les arbres de Bienaymé-Galton-Watson](#page-52-0)
- [Le principe](#page-56-0)
- [Algorithmes récursifs de génération \(sans symétrie\)](#page-60-0)
- **[Exemples de générateur "libres"](#page-67-0)**
- [Générateurs pour les constructions avec symétries](#page-72-0)
- **•** [Exemples et applications](#page-82-0)

#### [Questions d'implémentation](#page-88-0)

## Modèle de Boltzmann

La distribution des tailles des structures s'étale sur l'ensemble d'une classe combinatoire mais reste uniforme pour chaque sous-classe de structures de même taille.

#### Definition (Duchon, Flajolet, Louchard, Schaeffer – 2004)

Pour  $x < \rho_C$ , le modèle de Boltzmann assigne à tout objet c de la classe C la probabilité :

$$
\mathbb{P}_x(c) = \frac{x^{|c|}}{C(x)} \text{ (non étiquet\'e)} \quad \text{ou} \quad \mathbb{P}_x(c) = \frac{x^{|c|}}{|c|! \hat{C}(x)} \text{ (étiquet\'e)}
$$

Un générateur de Boltzmann GenB $(C, x)$  pour la classe  $C$  est un algorithme qui produit des objets de C suivant ce modèle.

#### o structures de même taille  $\leftrightarrow$  même probabilité

- **•** génération en taille approchée (paramètre de contrôle).
- o de très grandes structures peuvent être engendrées.

#### Théorème (Générateurs étiquetés – DuFlLoSc04)

Pour toute classe  $C$  étiquetée définie par une spécification combinatoire constructible et étant donné un oracle pour cette spécification, le générateur de Boltzmann libre  $GenB(C, x)$  opère en temps linéaire par rapport à la taille de la structure produite.

- Constructible : bien fondée et qui utilise les constructions "usuelles" (sauf PSet)
- Oracle : évaluation numérique des séries génératrices en x.
- Libre : qui engendre des structures de n'importe quelle taille...  $\triangleright$  viser la taille n : choisir x tel que l'espérance de la taille est n.

$$
\mathbb{P}_x(N=n) = \frac{c_n x^n}{C(x)} \quad \text{donc} \quad \mathbb{E}_x(N) = x \frac{C'(x)}{C(x)}
$$

**•** Générateur en taille approchée ou exacte : utiliser du rejet.

## Génération en taille approchée/exacte

C'est la distribution des tailles qui détermine le coût du rejet.

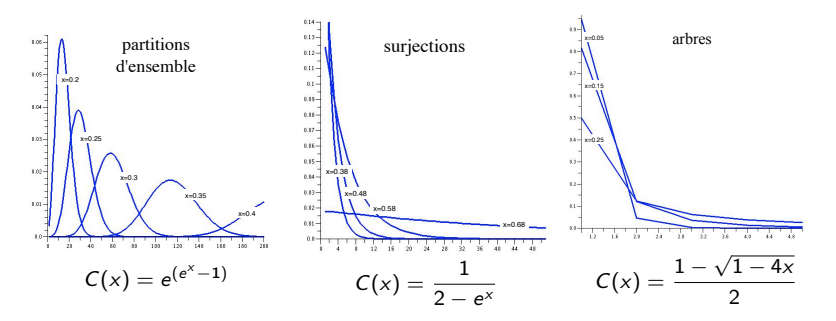

#### Théorème (Complexités – DuFlLoSc04) type de distribution concentrée plate piquée taille approchée  $O(n)$   $O(n)$ 2 ) taille exacte  $o(n^2)$ )  $o(n^2)$ ) –  $\triangleright$  pointage gen. singulier C. Pivoteau Génération aléatoire 67/96

<span id="page-60-0"></span>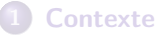

#### **[Méthode Récursive](#page-17-0)**

[Interlude : créer automatiquement un générateur à partir d'une](#page-41-0) [spécification](#page-41-0)

#### 4 [Méthode de Boltzmann](#page-51-0)

- [Un mot sur les arbres de Bienaymé-Galton-Watson](#page-52-0)
- [Le principe](#page-56-0)
- [Algorithmes récursifs de génération \(sans symétrie\)](#page-60-0)
- **[Exemples de générateur "libres"](#page-67-0)**
- [Générateurs pour les constructions avec symétries](#page-72-0)
- **•** [Exemples et applications](#page-82-0)

#### [Questions d'implémentation](#page-88-0)

## Union disjointe  $C = A + B$

Choisir d'engendrer une structure de  $A$  avec probabilité  $A(x)/C(x)$ ou une structure dans  $B$  sinon.

GenB(
$$
A + B
$$
, x)  
\n $U \leftarrow \text{random}()$   
\nsi  $U < A(x)/C(x)$  alors  
\nrenvoyer GenB( $A$ , x)  
\nsinon renvoyer GenB( $B$ , x)

Uniformité à taille fixée : une structure aléatoire  $\gamma$  de  $\mathcal{C}$ , de taille *n*, est engendrée avec probabilité

$$
\mathbb{P}_x(\gamma \in \mathcal{A}) = \frac{A(x)}{C(x)} \cdot \frac{x^{|\gamma|}}{A(x)} \quad \text{ou} \quad \mathbb{P}_x(\gamma \in \mathcal{B}) = \frac{B(x)}{C(x)} \cdot \frac{x^{|\gamma|}}{B(x)} \quad \text{donc} \quad \frac{x^n}{C(x)}
$$

ou

$$
\mathbb{P}_x(\gamma \in \mathcal{A}) = \frac{\hat{A}(x)}{C(x)} \cdot \frac{x^{|\gamma|}}{|\gamma|! \hat{A}(x)}, \quad \mathbb{P}_x(\gamma \in \mathcal{B}) = \frac{\hat{B}(x)}{C(x)} \cdot \frac{x^{|\gamma|}}{|\gamma|! \hat{B}(x)} \quad \text{ donc } \quad \frac{x^n}{n! C(x)}
$$

## Produit Cartésien  $C = A \times B$

Former un couple ( $\alpha$ ,  $\beta$ ), avec  $\alpha$  et  $\beta$  engendrés par des appels indépendants aux générateurs GenB $(A, x)$  et GenB $(B, x)$ .

```
GenB(A \times B, x)renvoyer (GenB(A, x), GenB(B, x))
```
Étiquetage : après coup, pour éviter de redistribuer les étiquettes. Uniformité : la taille n d'une structure  $\gamma$  de  $\mathcal C$  est la somme des tailles a de  $\alpha$  et b de  $\beta$ . La probabilité d'engendrer  $\gamma$  est

$$
\mathbb{P}_{\mathsf{x}}(\gamma) = \frac{\mathsf{x}^{\mathsf{a}}}{A(\mathsf{x})} \cdot \frac{\mathsf{x}^{\mathsf{b}}}{B(\mathsf{x})} = \frac{\mathsf{x}^{\mathsf{n}}}{C(\mathsf{x})}
$$

ou

$$
\mathbb{P}_x(\gamma) = \frac{x^a}{a! \,\hat{A}(x)} \cdot \frac{x^b}{b! \,\hat{B}(x)} \cdot {a! \,b! \choose n!} = \frac{x^n}{n! \,\hat{C}(x)}
$$

Complexité : pas de coût additionnel pour choisir les tailles a et b.

## Séquence  $C = \mathsf{Seq}(\mathcal{A}) \Rightarrow C = \mathcal{E} + \mathcal{A} \times \mathcal{C}$

En utilisant les algorithmes précédents, on obtient le générateur :

```
GenB(Seq(A), x)U \leftarrow \text{random}()si \mathit{U}<\mathit{A}(x) alors
          renvoyer (\mathsf{GenB}(\mathcal{A}, x) , \mathsf{GenB}(\mathsf{Seq}(\mathcal{A}), x) )
       sinon renvoyer \cal E
```
 $\triangleright$  tirages de Bernoulli de paramètre  $A(x)$  jusqu'à obtenir un échec. Le nombre de structures de A générées suit une loi géométrique de paramètre  $\lambda = A(x)$ :

$$
\mathbb{P}(X=k)=(1-\lambda)\lambda^k.
$$

On peut donc réécrire le générateur, en tirant le nombre d'éléments de la séquence suivant la loi géométrique  $Geom(A(x))$ :

$$
\begin{array}{l}\textbf{GenB}(\mathsf{Seq}(\mathcal{A}), x)\\ \mid \quad k \leftarrow \mathsf{Geom}(\mathcal{A}(x))\\ \textbf{renvoyer le } k-\text{uplet }(\textbf{GenB}(\mathcal{A}, x)\,,\, \dots\,,\, \textbf{GenB}(\mathcal{A}, x))\\ \end{array}
$$

# Ensembles et cycles (étiquetés uniquement)

On rappelle que la loi de Poisson de paramètre  $\lambda$  est définie par :

$$
\mathbb{P}(X=k)=e^{-\lambda}\frac{\lambda^k}{k!}
$$

La loi logarithmique de paramètre  $\lambda$  est définie par :

$$
\mathbb{P}(X=k) = \frac{1}{\log(1-\lambda)^{-1}} \frac{\lambda^k}{k}
$$

Les générateurs pour les ensembles et les cycles de A-structures :

 $GenB(Set(A), x)$  $k \leftarrow \text{Poiss}(A(x))$ **renvoyer** le k $-$ uplet  $\{GenB(A, x), \ldots, GenB(A, x)\}$ 

$$
\begin{array}{l}\textbf{GenB}(\text{Cyc}(\mathcal{A}), x)\\ k \leftarrow \text{Loga}(\mathcal{A}(x))\\ \textbf{renvoyer le } k-\text{uplet }(\textbf{GenB}(\mathcal{A}, x), \ldots, \textbf{GenB}(\mathcal{A}, x))\end{array}
$$

## Résumé [DuFlLoSc04]

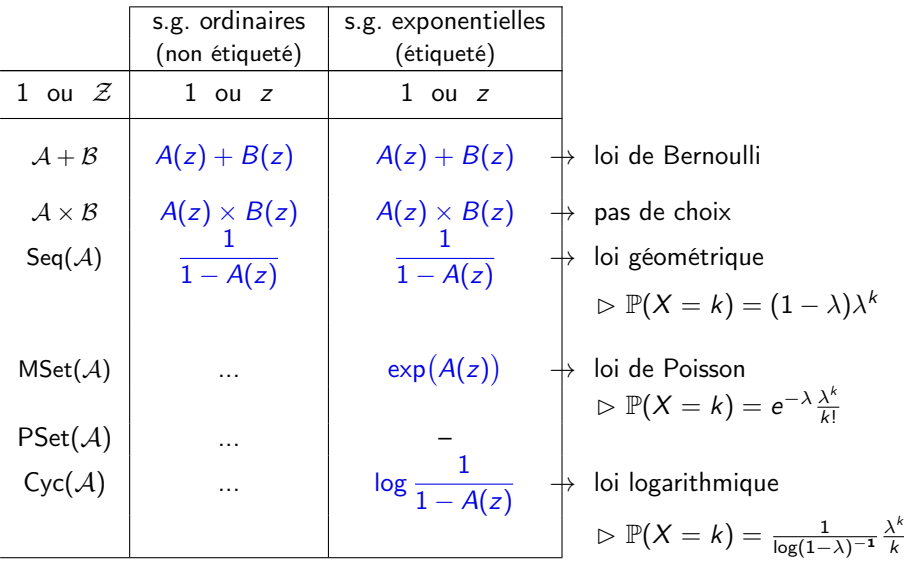

## Lois usuelles : par découpage d'intervalle

Schéma itératif générique :

- $\bullet$  découper l'intervalle [0, 1] selon les probabilités  $p_k = \mathbb{P}(K = k)$ ,
- $\bullet$  puis tirer un réel aléatoire U dans [0, 1],
- $\bullet$  et chercher séquentiellement dans quel sous-intervalle se trouve  $U$ .

```
GenLaw(x, k, p_k) \neq k = 0 sauf pour Poiss<sub>>1</sub>
     U \leftarrow \text{random}()S \leftarrow p_ktant que S < U faire
        S \leftarrow S + p_kk \leftarrow k + 1renvoyer k
```
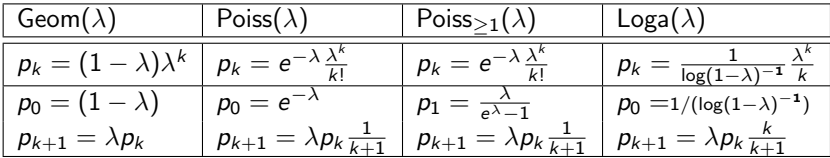

<span id="page-67-0"></span>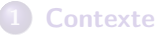

#### **[Méthode Récursive](#page-17-0)**

[Interlude : créer automatiquement un générateur à partir d'une](#page-41-0) [spécification](#page-41-0)

#### 4 [Méthode de Boltzmann](#page-51-0)

- [Un mot sur les arbres de Bienaymé-Galton-Watson](#page-52-0)
- [Le principe](#page-56-0)
- [Algorithmes récursifs de génération \(sans symétrie\)](#page-60-0)
- [Exemples de générateur "libres"](#page-67-0)
- [Générateurs pour les constructions avec symétries](#page-72-0)
- **•** [Exemples et applications](#page-82-0)

#### [Questions d'implémentation](#page-88-0)

## Partitions d'ensemble (spec. étiquetée)

Les partitions d'ensemble sont définies par la spécification :

$$
\mathcal{P}=\mathsf{Set}(\mathsf{Set}_{\geq 1}(\mathcal{Z}))
$$

- La série génératrice exponentielle associée est  $L(x) = e^{e^x 1}$ .
- La probabilité pour une partition p d'être tirée sous modèle de Boltzmann est  $\mathbb{P}_x(p) = x^{|\rho|} e^{1-e^x}.$
- L'espérance de la taille des partitions engendrées est  $\mathbb{E}_{\mathsf{x}}(\mathsf{N}) = \mathsf{x}\mathsf{e}^{\mathsf{x}}.$

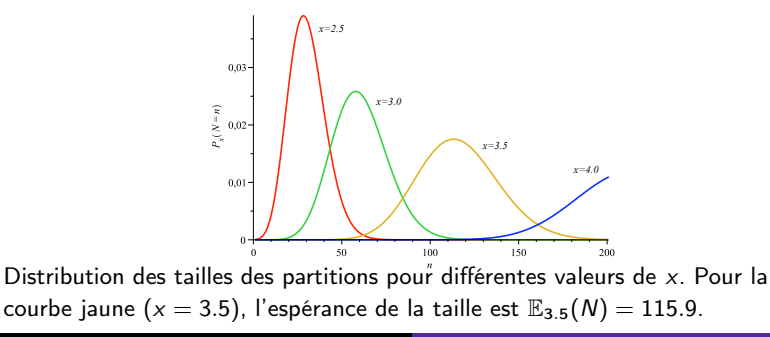

## Partitions d'ensemble - suite

Le générateur **GenB** $(\mathcal{P}, x)$  pour les partitions d'ensemble se déduit de la spécification et des règles précédentes :

GenB
$$
(P, x)
$$
  
\n $k \leftarrow \text{Poiss}(e^x - 1)$   
\n**pour** i de 1 à *k* faire  
\n $\ell_i \leftarrow \text{Poiss}_{\geq 1}(x)$   
\n**renvoyer** le  $k-\text{uplet } \{\ell_1, \ell_2, \ldots, \ell_k\}$ 

Résultat : une liste des tailles des ensembles qui forment la partition p. Pour obtenir p, il suffit de tirer une permutation aléatoire dont la longueur est le nombre d'éléments de  $p$  (la somme des  $\ell_i$ ) et d'étiqueter les atomes de p dans l'ordre de cette permutation.

$$
\left\{\left\{\bullet\bullet\bullet\bullet\right\}\left\{\bullet\bullet\right\} \cdots \left\{\bullet\bullet\bullet\bullet\bullet\bullet\right\}\right\} \longrightarrow \left\{\left\{\text{2338}\right\}\left\{\text{II4}\right\} \cdots \left\{\text{II561675}\right\}\right\}
$$

#### Programme : en TP

## Générateur d'arbres binaires planaires

$$
B = Z + B \times B
$$
  
\n
$$
B(z) = z + B(z)^{2} = \frac{1 - \sqrt{1 - 4z}}{2}
$$
  
\n
$$
\begin{array}{c}\n\frac{0.9}{0.8} \\
\frac{0.8}{0.8} \\
\frac{0.9}{0.7} \\
\frac{0.9}{0.7} \\
\frac{0.9}{0.7} \\
\frac{0.9}{0.7} \\
\frac{0.9}{0.7} \\
\frac{0.9}{0.7} \\
\frac{0.9}{0.7} \\
\frac{0.9}{0.7} \\
\frac{0.9}{0.7} \\
\frac{0.9}{0.7} \\
\frac{0.1}{0.0} \\
\frac{0.0}{0.0} \\
\frac{0.0}{0.0} \\
\frac{0.0}{0.0} \\
\frac{0.0}{0.0} \\
\frac{0.0}{0.0} \\
\frac{0.0}{0.0} \\
\frac{0.0}{0.0} \\
\frac{0.0}{0.0} \\
\frac{0.0}{0.0} \\
\frac{0.0}{0.0} \\
\frac{0.0}{0.0} \\
\frac{0.0}{0.0} \\
\frac{0.0}{0.0} \\
\frac{0.0}{0.0} \\
\frac{0.0}{0.0} \\
\frac{0.0}{0.0} \\
\frac{0.0}{0.0} \\
\frac{0.0}{0.0} \\
\frac{0.0}{0.0} \\
\frac{0.0}{0.0} \\
\frac{0.0}{0.0} \\
\frac{0.0}{0.0} \\
\frac{0.0}{0.0} \\
\frac{0.0}{0.0} \\
\frac{0.0}{0.0} \\
\frac{0.0}{0.0} \\
\frac{0.0}{0.0} \\
\frac{0.0}{0.0} \\
\frac{0.0}{0.0} \\
\frac{0.0}{0.0} \\
\frac{0.0}{0.0} \\
\frac{0.0}{0.0} \\
\frac{0.0}{0.0} \\
\frac{0.0}{0.0} \\
\frac{0.0}{0.0} \\
\frac{0.0}{0.0} \\
\frac{0.0}{0.0} \\
\frac{0.0}{0.0} \\
\frac{0.0}{0.0} \\
\frac{0.0}{0.0} \\
\frac{0.0}{0.0} \\
\frac{0.0}{0.0} \\
\frac{0.0}{0.0} \\
\frac{0.0}{0.0} \\
\frac{0.0}{
$$

# Mobiles  $\mathcal{M} = \mathcal{Z} + \mathcal{Z} \times \mathsf{Cyc}(\mathcal{M})$

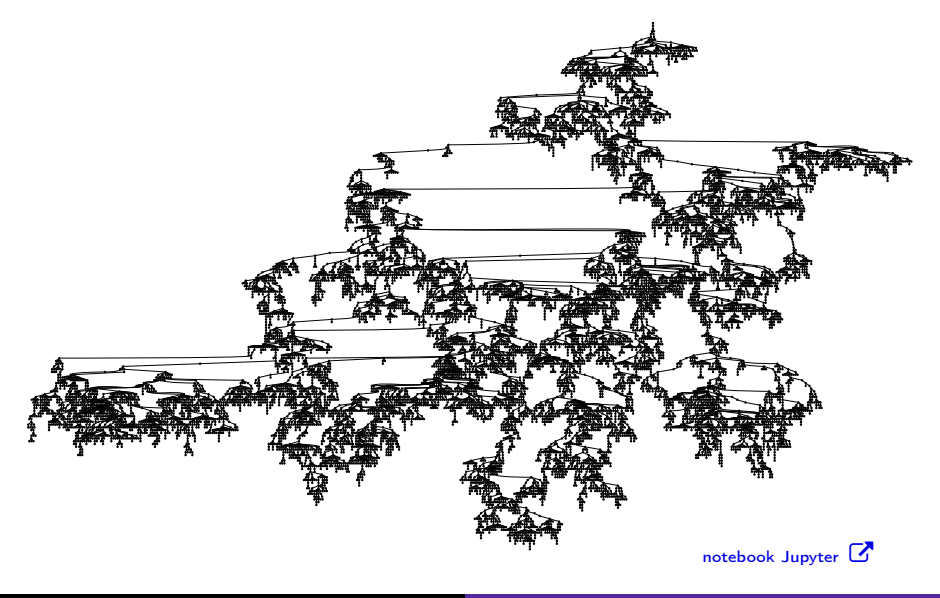
<span id="page-72-0"></span>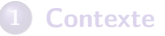

#### **[Méthode Récursive](#page-17-0)**

[Interlude : créer automatiquement un générateur à partir d'une](#page-41-0) [spécification](#page-41-0)

#### 4 [Méthode de Boltzmann](#page-51-0)

- [Un mot sur les arbres de Bienaymé-Galton-Watson](#page-52-0)
- [Le principe](#page-56-0)
- [Algorithmes récursifs de génération \(sans symétrie\)](#page-60-0)
- **[Exemples de générateur "libres"](#page-67-0)**
- [Générateurs pour les constructions avec symétries](#page-72-0)
- **•** [Exemples et applications](#page-82-0)

#### [Questions d'implémentation](#page-88-0)

# Le problème des symétries The combinatorial specification *Y* = *H*(*Z, Y*) is *well founded* if

Comment engendrer une paire non ordonnée d'atomes colorés ? Autrement dit un élément de MSet<sub>2</sub> $(\mathcal{Z} + \mathcal{Z})$ ... The combinatorial specification *Y* = *H*(*Z, Y*) is *well founded* if colorés ?

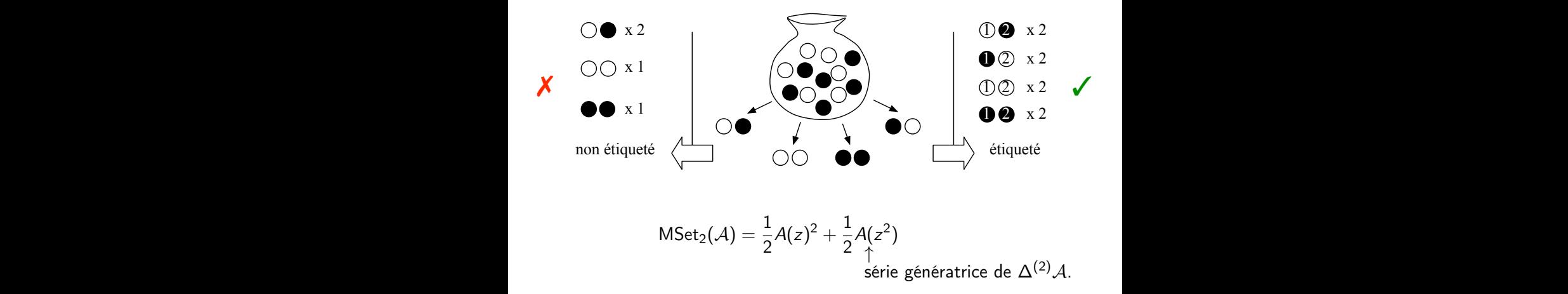

# Opérateurs de Pólya

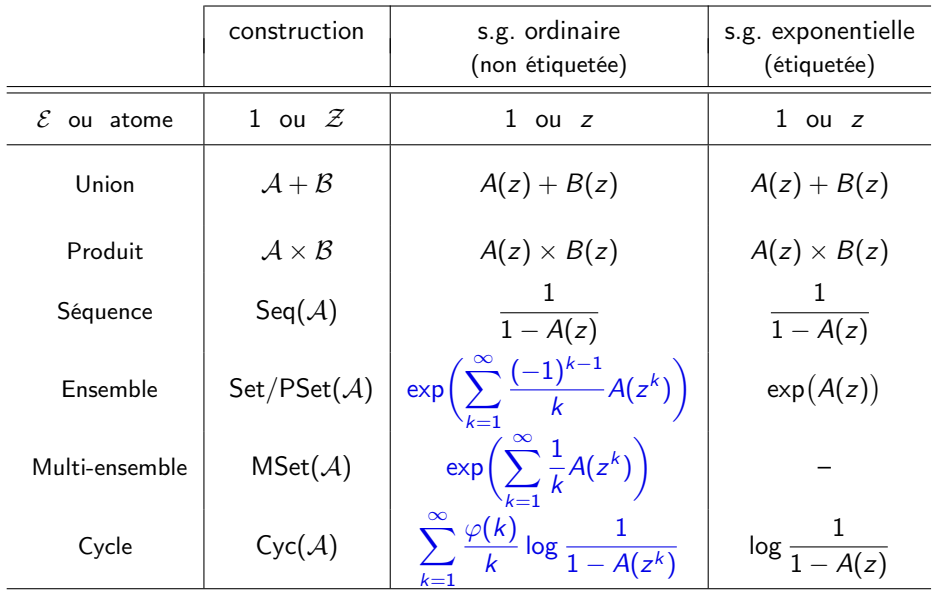

# Générateurs de Boltzmann non étiquetés

#### Théorème (Générateurs non étiquetés)

Pour toute classe  $C$  non étiquetée spécifiée (éventuellement récursivement) à partir des constructions suivantes :

 $\varepsilon, \mathcal{Z}, +, \times,$  Seq, Seq<sub>k</sub>, MSet, MSet<sub>k</sub>, Cyc, Cyc<sub>k</sub>,

le générateur de Boltzmann libre GenB $(C, x)$  opère en temps linéaire par rapport à la taille de la structure produite.

- Les variantes des algorithmes pour les contraintes de cardinalité de type  $= k$  sont adaptées des algorithmes généraux.
- $\bullet$  Pour les contraintes de cardinalité de type  $\leq k$  ont fait des combinaisons des précédentes.
- **•** Pour les contraintes de cardinalité de type  $\geq k$ , on utilise du rejet.

Boltzmann sampling of unlabelled structures, P. Flajolet, É. Fusy et C. Pivoteau, 2007

# Engendrer des multi-ensembles  $C = \mathsf{MSet}(\mathcal{A})$

C(x) = expX<sup>∞</sup> k=1 1 k A(z k ) = Y∞ k=1 exp 1 k A(x k ) 

- Choisir  $k$  tel que :  $\mathbb{P}(K=k)=\left(\prod_{j\le k}\exp\left(A(\textsf{x}^j)/j\right)\right)/\textsf{C}(\textsf{x})$
- Pour chaque  $\exp\left(\frac{1}{i}\right)$  $\frac{1}{i}A(x^i)$ 
	- Choisir p suivant une loi de Poisson de paramètre  $A(x^{i})/i$ .
	- Engendrer indépendamment p éléments de  $\Delta^{(i)}$ A.

# Engendrer des multi-ensembles - suite

```
GenB(MSet(A), x)M \leftarrow \emptysetk \leftarrow IndiceMaxMSet(MSet(A), x)
     si k = 0 alors renvoyer M
      pour i de 1 à k - 1 faire
         p_i \leftarrow \textsf{Poiss}(\frac{1}{i})\frac{1}{i}A(x^i)répéter p<sub>i</sub> fois
            \alpha \leftarrow \mathsf{GenB}(\mathcal{A},\mathsf{x}^i)ajouter i copies de \alpha à M
```
 $p_k \leftarrow \textsf{Poiss}_{\geq 1}(\frac{1}{k})$  $\frac{1}{k}A(x^k))$  # au moins un élément pour l'indice k max répéter  $p_k$  fois  $\alpha \leftarrow \mathsf{GenB}(\mathcal{A},x^k)$ ajouter k copies de  $\alpha$  à M renvoyer M

# Tirage de l'indice maximal

On connaît la distribution de l'indice maximal  $K$  du produit (dans la formule du multi-ensemble) dans le modèle de Boltzmann :

$$
\mathbb{P}_x(K=k)=\frac{\prod_{i=1}^k e^{A(x^i)/i}}{M(x)}.
$$

On choisit un réel aléatoire U dans  $[0, 1]$  et on trouve k tel que :

$$
\frac{\prod_{i=1}^{k-1} e^{A(x^i)/i}}{M(x)} < U \le \frac{\prod_{i=1}^k e^{A(x^i)/i}}{M(x)}, \text{i.e., } \sum_{i=k+1}^{\infty} \frac{1}{i} A(x^i) < \log \frac{1}{U} \le \sum_{i=k}^{\infty} \frac{1}{i} A(x^i)
$$

Algorithme :

IndiceMaxMSet(MSet( $A$ ), x)  $U \leftarrow \text{random}(), \quad V \leftarrow \log \frac{1}{U}, \quad p \leftarrow \log M(x), \quad k \leftarrow 0$ tant que  $\mathit{V} < \mathit{p}$  faire  $k \leftarrow k + 1$  $p \leftarrow p - A(x^k)/k$ renvoyer k

## Engendrer des cycles

Série génératrice de  $C = \text{Cyc}(\mathcal{A})$ :

$$
C(x) = \sum_{k\geq 1} \frac{\varphi(k)}{k} \log \frac{1}{1 - A(x^k)}.
$$

On engendre les cycles sous formes de séquences répétant un motif. Par exemple,

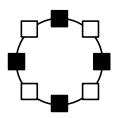

peut être engendré de différentes façons :  $(\Box \blacksquare)^4$ ,  $(\blacksquare \Box)^4$ ,  $(\Box \blacksquare \Box \blacksquare )^2$ ,  $(\Box \blacksquare \Box \blacksquare \Box \blacksquare \Box \blacksquare )$  ou  $(\blacksquare \Box \blacksquare \Box \blacksquare \Box \blacksquare ).$ 

L'uniformité vient des distributions utilisées pour choisir le nombre de répétions et la longueur du motif.

GenB(Cyc(A), x)  
\n
$$
k \leftarrow \text{Replic}(x) \# \text{ nombre de répétions du motif}
$$
\n
$$
j \leftarrow \text{Loga}(A(x^k))
$$
\n**pour** i de 1 à j faire  
\n
$$
w_i \leftarrow \text{GenB}(A, x^k)
$$
\n
$$
w \leftarrow (w_1, w_2, \dots, w_j)
$$
\n**renvoyer un cycle composé de** k copies de w

Nombre de répétitions k du motif par découpage d'intervalle :

$$
\mathbb{P}(K=k) = \frac{\varphi(k)}{kC(x)} \log \frac{1}{1-A(x^k)}
$$

La longueur  $j$  du motif suit une loi logarithmique de paramètre  $A(x^k)$  :

$$
\mathbb{P}(J=j) = \frac{A(\mathsf{x}^k)^j}{j} \left(\log\frac{1}{(1-A(\mathsf{x}^k))}\right)^{-1}
$$

[notebook Jupyter](https://github.com/CarinePivoteau/Alea2023Notebooks/blob/main/gB_mobiles_labelled_and_unlabelled.ipynb)  $\mathbb{Z}$ 

## Ensemble sans répétitions PSet

Pour  $PSet(A)$ , on ne peut pas utiliser des appels indépendants au générateur de A et on veut éviter le rejet. On utilise la décomposition d'un multi-ensemble induite par l'identité de Vallée :

$$
\begin{array}{ccc}\n\text{MSet}(\mathcal{A}) \cong \text{PSet}(\mathcal{A}) \times \text{MSet}(\Delta^{(2)}\mathcal{A}).\\
\uparrow & \uparrow & \uparrow \\
\text{éléments isolés} & \text{pairs d'éléments identiques}\n\end{array}
$$

On obtient un générateur (surjectif) d'ensembles sans répétitions de  $\mathcal A$  à partir du générateur de multi-ensemble GenB(MSet( $A$ , x)) :

```
GenB(PSet(A), x)M \leftarrow GenB(MSet(\mathcal{A}), x)
     P \leftarrow \emptysetpour \alpha dans M faire
       si la mulitplicité de \alpha dans M est impaire alors
         ajouter \alpha à Prenvoyer P.
```
#### <span id="page-82-0"></span>**[Contexte](#page-4-0)**

#### **[Méthode Récursive](#page-17-0)**

[Interlude : créer automatiquement un générateur à partir d'une](#page-41-0) [spécification](#page-41-0)

#### 4 [Méthode de Boltzmann](#page-51-0)

- [Un mot sur les arbres de Bienaymé-Galton-Watson](#page-52-0)
- [Le principe](#page-56-0)
- [Algorithmes récursifs de génération \(sans symétrie\)](#page-60-0)
- **[Exemples de générateur "libres"](#page-67-0)**
- [Générateurs pour les constructions avec symétries](#page-72-0)
- **•** [Exemples et applications](#page-82-0)

#### [Questions d'implémentation](#page-88-0)

### Partitions d'entiers

Spécifications pour le partitions d'entiers  $(P)$  et celles en sommants distincts Q :

> $\mathcal{P} = \mathsf{MSet}(\mathsf{Seq}_{\geq 1}(\mathcal{Z}))$  $(\mathcal{Z})$  et  $\mathcal{Q} = \mathsf{PSet}(\mathsf{Seq}_{\geq 1}(\mathcal{Z})).$

- $\bullet$  On obtient facilement un générateur **GenB** $(\mathcal{P}, x)$  pour les partitions d'entiers à partir de  $GenB(MSet, x)$ .
- **En tirant un réel u aléatoire dans [0, 1] et en renvoyant**  $\ln(u)/\ln(x)$ **,** on a une Geom $(x)$  de une complexité arithmétique  $O(1)$ .
- Le coût d'un tirage d'une partition de taille n est donc linéaire en son nombre de sommants, c'est à dire  $O(\sqrt{n})$  en moyenne.
- La distribution des tailles des partitions est concentrée, le générateur **GenB** $(\mathcal{P}, x)$  permet de tirer des partitions dont la taille peut aller jusqu'à  $10^{10}$  en quelques minutes.

Programme : en TP

### Partitions d'entiers en sommants distincts

Le générateur **GenB** $(Q, x)$  pour les partitions en sommants distincts, est obtenu par extraction à partir du précédent.

Le surcoût est proportionnel à la taille de la partition. En pratique, on observe que le rapport entre la taille d'une partition en sommants distincts et celle de la partition correspondante est d'environ 1/2.

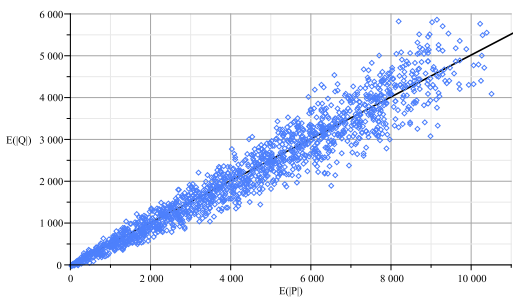

Taille des partitions en sommants distincts en fonction de la taille des partitions d'entier correspondantes (en noir : rapport des espérances de tailles) Programme : en TP

### Graphes fonctionnels

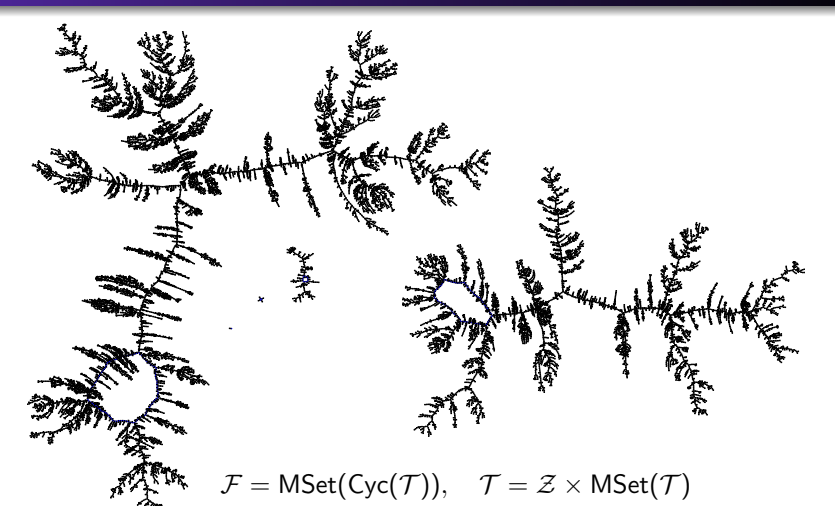

Ave comme paramètre  $x = 0.33831$  (assez proche de la singularité  $\rho_{\mathcal{F}} = \rho_{\mathcal{T}}$ ), pour viser une taille de 20 000 nœuds, les graphes engendrés sont de taille : 9353, , 4065, 18328, 12667, 3757, 4322, 653, 3844, 8809, . . . . Programme : en TP

## Circuits série-parallèle

$$
\mathcal{SP} = \mathcal{Z} + \mathcal{S} + \mathcal{P}, \quad \mathcal{S} = \mathsf{Seq}_{\geq 2}(\mathcal{Z} + \mathcal{P}), \quad \mathcal{P} = \mathsf{MSet}_{\geq 2}(\mathcal{Z} + \mathcal{S})
$$

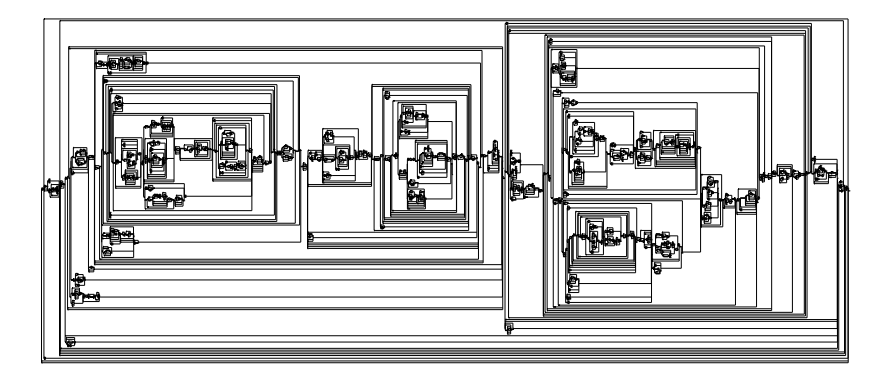

#### Programme : en TP (circuits étiquetés)

### Liste non exhaustive de travaux connexes

#### **Applications**

- Automates accessibles déterministes, F. Bassino, J. David, C. Nicaud
- **Graphes Planaires.** E. Fusy
- **•** Partition planes, O. Bodini, E. Fusy, C. Pivoteau
- Réseaux Apolloniens, A. Darrasse, M. Soria
- **O** Structures d'ARN, Y. Ponty
- **Test de logiciel.** J. Oudinet
- Diamants croissants, O. Bodini, M. Dien, X. Fontaine, A. Genitrini, H-K. Hwang  $\bullet$  ...

#### **Extensions**

- Opérateur de pointage non biaisé pour les structures non étiquetées, M. Bodirsky, E. Fusy, M. Kang, S. Vigerske
- **Structures colorées.** O. Bodini, A. Jacquot
- Produit ordonné, shuffle, produit de Hadamard, A. Darrasse, K. Panagiotou, O. Roussel, M. Soria  $+$  A. Sportiello
- Générateur de lambda termes, O. Bodini, D. Gardy, A. Jacquot
- Générateurs de Boltzmann multivariés, O. Bodini, Y. Ponty.
- Arbres de Motzkin en temps linéaire, A. Bacher. O. Bodini, A. Jacquot
- Chemins dirigés inhomogènes, F. Bassino, A. Sportiello
- **•** Arbres enrichis en temps linéaire, K. Panagiotou, L. Ramzews, B. Stufler
- **O** Structures irréductibles et context-free en temps linéaire, A. Sportiello
- $\bullet$  ...
- Oracle, C. Pivoteau, B. Salvy, M. Soria
- Optimisation convexe pour le paramétrage, M. Bendkowski, O. Bodini, S. Dovgal
- **Propriétés des graphes aléatoires via les gén. de Boltzmann, K. Panagiotou, A. Weißl**

## <span id="page-88-0"></span>**[Contexte](#page-4-0)**

- **[Méthode Récursive](#page-17-0)**
- [Interlude : créer automatiquement un générateur à partir d'une](#page-41-0) [spécification](#page-41-0)
- 4 [Méthode de Boltzmann](#page-51-0)
- 5 [Questions d'implémentation](#page-88-0)

### <span id="page-89-0"></span>**[Contexte](#page-4-0)**

#### **[Méthode Récursive](#page-17-0)**

- [Interlude : créer automatiquement un générateur à partir d'une](#page-41-0) [spécification](#page-41-0)
- 4 [Méthode de Boltzmann](#page-51-0)
- 5 [Questions d'implémentation](#page-88-0) • Comment obtenir un oracle?
	- [Génération en taille approchée/fixée](#page-93-0)

## Évaluation numérique de la solution d'un système

$$
Y_1 = x + \frac{xY_4 Y_3 Y_1}{1 - Y_4}
$$
,  $Y_2 = x + xY_3 Y_2 \left(Y_2 + \frac{1}{1 - Y_2 Y_4 x^2}\right)$ 

$$
Y_3 = 2x + \frac{x^2}{1 - (Y_2x + 2x)Y_3}, \quad Y_4 = x\left(\frac{Y_3 Y_4^2}{1 - Y_1} + 2x\right)
$$

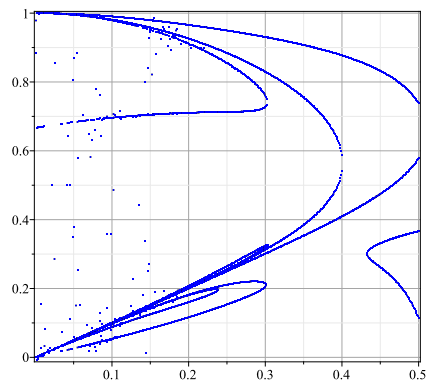

Solutions réelles positives pour  $x = 0.3$ :

{
$$
Y_1 = 0.2049, Y_2 = 0.6064, Y_3 = 0.9508, Y_4 = 2.594
$$
},  
{ $Y_1 = 0.2149, Y_2 = 0.5310, Y_3 = 0.8585, Y_4 = 2.856$ },  
{ $Y_1 = 0.3011, Y_2 = 68.87, Y_3 = 0.05480, Y_4 = 0.1808$ },  
{ $Y_1 = 0.3130, Y_2 = 59.80, Y_3 = 0.5910, Y_4 = 0.1892$ },  
{ $Y_1 = 0.3194, Y_2 = 0.4801, Y_3 = 0.8400, Y_4 = 0.1939$ },  
{ $Y_1 = 0.7273, Y_2 = 0.5834, Y_3 = 0.9999, Y_4 = 0.6620$ },  
{ $Y_1 = 0.7607, Y_2 = 0.883, Y_3 = 0.9999, Y_4 = 0.6620$ },  
{ $Y_1 = 0.7607, Y_2 = 0.4867, Y_3 = 0.8421, Y_4 = 0.7057$ },  
{ $Y_1 = 0.8298, Y_2 = 15.46, Y_3 = 0.5255, Y_4 = 0.7939$ },  
{ $Y_1 = 0.8936, Y_2 = 15.17, Y_3 = 0.5227, Y_4 = 0.9177$ }

← Solutions réelles positives pour  $Y_1$ .

# Une solution

Algorithms for combinatorial structures : Well-founded systems and Newton iterations, C. Pivoteau, B. Salvy, M. Soria, 2012

#### Calcul par itération

Oracle de Boltzmann : itération numérique qui converge vers l'unique solution "pertinente" ן<br>י convergence de l'itération sur les séries de dénombrement  $\mathbb{I}$ convergence de l'itération pour les systèmes d'équations combinatoires

#### Efficacité : itération de Newton

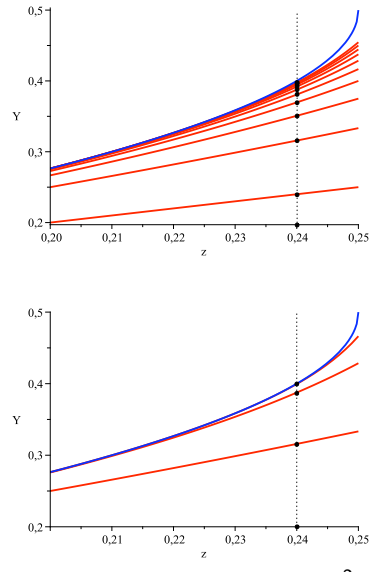

Arbres binaires :  $B(z) = z + B(z)^2$ 

# L'itération de Newton

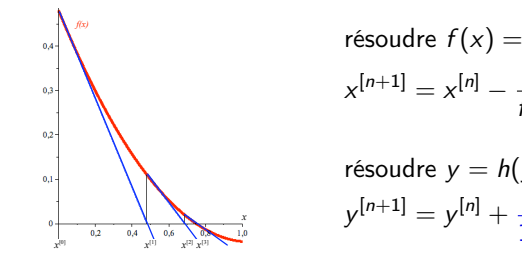

It´eration :*yk*+1 <sup>=</sup> *<sup>y</sup><sup>k</sup>* <sup>−</sup> *<sup>f</sup>*(*x, <sup>y</sup>k*)

 $-$ 

$$
\begin{matrix}\n\text{résoudre } f(x) = 0: \\
x^{[n+1]} = x^{[n]} - \frac{f(x^{[n]})}{f'(x^{[n]})}\n\end{matrix}
$$

<sup>2</sup>) <sup>×</sup> (*<sup>Z</sup>* <sup>×</sup> *<sup>L</sup>*(*Y*[*n*]

$$
y^{[n+1]} = y^{[n]} + \frac{1}{1 - h'(y^{[n]})} (h(y^{[n]}) - y^{[n]})
$$

$$
\boldsymbol{\mathcal{Y}}^{[n+1]} = \boldsymbol{\mathcal{Y}}^{[n]} + \bigg(1-\frac{\partial \boldsymbol{\mathcal{H}}}{\partial \boldsymbol{\mathcal{Y}}}(\boldsymbol{\mathcal{Z}},\boldsymbol{\mathcal{Y}}^{[n]})\bigg)^{-1}\,(\boldsymbol{\mathcal{H}}(\boldsymbol{\mathcal{Z}},\boldsymbol{\mathcal{Y}}^{[n]})-\boldsymbol{\mathcal{Y}}^{[n]}),\quad \boldsymbol{\mathcal{Y}}^{[0]} = \boldsymbol{0}
$$

$$
\mathcal{Y}^{[0]} = \varnothing \qquad \qquad \boxed{\mathcal{T} = \mathcal{Z} \times \text{Seq}(\mathcal{T})}
$$
\n
$$
\mathcal{Y}^{[1]} = \boxed{\mathbf{1}} \mathbf{1} \mathbf{1} \cdots
$$
\n
$$
\mathcal{Y}_{[2]} = \boxed{\mathbf{1}} \mathbf{1} \mathbf{1} \math
$$

Fig. 2 – Premieres de l'italian de l'italian de Newton pour les arbres générales arbres générales. L'iteration de Newton pour les arbres générales arbres générales arbres générales générales générales arbres générales arbr

### <span id="page-93-0"></span>**[Contexte](#page-4-0)**

#### **[Méthode Récursive](#page-17-0)**

- [Interlude : créer automatiquement un générateur à partir d'une](#page-41-0) [spécification](#page-41-0)
- 4 [Méthode de Boltzmann](#page-51-0)
- 5 [Questions d'implémentation](#page-88-0) **· Comment obtenir un oracle?** 
	- [Génération en taille approchée/fixée](#page-93-0)

$$
\mathbb{E}_x(N) = x \frac{C'(x)}{C(x)}, \quad \mathbb{E}_x(N^2) = x^2 \frac{C''(x)}{C(x)} + x \frac{C'(x)}{C(x)}, \quad \sigma_x = \mathbb{E}_x(N^2) - \mathbb{E}_x(N)^2
$$

**·** Distribution concentrée

 $\lim_{x \to \rho^-} \mathbb{E}_x(N) = +\infty$  et  $\lim_{x \to \rho^-} \sigma_x/\mathbb{E}_x(N) = 0$ 

Exemples : partitions d'entiers, partitions d'ensembles, ...

#### Distribution "plate"

$$
[z^n]C(z) \sim \frac{a_0}{\Gamma(\alpha)} \rho^{-n} n^{\alpha-1}, \quad (n \to \infty), \quad -\alpha < 0
$$

Exemples : surjections, mots sans *long runs*, permutations, ...

Paramètre :  $x_n \in [0, \rho[$ , solution de  $n = x \frac{C'(x)}{C(x)}$  $C(x)$ Complexité en moyenne :  $O(n)$  en taille approchée et  $O(n^2)$  en taille fixée

# Choisir le paramètre pour GenB $(C, x)$

#### **•** Distribution piquée

Exemples : familles simples d'arbres (exposant singulier  $-\alpha = 1/2$ ) Complexité :  $O(n^2)$  en taille approchée...

Pour revenir à une complexité moyenne en  $O(n)$ :

• pointage :

 $\triangleright$  l'exposant singulier diminue, on revient dans le cas d'une distribution plate

 $\triangleright$  la taille de la spécification augmente

- générateur singulier (cas Bienaymé-Galton-Watson critique)  $\triangleright$  rejet anticipé
	- $\triangleright$  nombre fixe de valeurs numériques nécessaires
	- $\triangleright$  séquences supercritiques :  $O(n)$  en taille fixe

[notebook Jupyter](https://github.com/CarinePivoteau/Alea2023Notebooks/blob/main/gB_binary_trees.ipynb)  $\mathbb{Z}$ 

Comment calculer la singularité... ? Inverser l'espérance pour n grand... ?

### Implémentations

#### Générateurs :

USAIN BOLTZ en Python : générateurs de Boltzmann Automatic compile-time synthesis of entropy-optimal Boltzmann samplers, M. Dien, M. Pépin, 2022 <https://gitlab.com/ParComb/usain-boltz>

Boltzmann brain en Haskell : générateurs de Boltzmann paramétrés Automatic compile-time synthesis of entropy-optimal Boltzmann samplers, M. Bendkowski, 2022

<https://github.com/maciej-bendkowski/boltzmann-brain.git>

#### Oracle/paramètre :

- NewtonGF en Maple : séries, oracle, rayon, choix du paramètre Algorithms for combinatorial structures : Well-founded systems and Newton iterations, C. Pivoteau, B. Salvy, M. Soria, 2012 <http://perso.ens-lyon.fr/bruno.salvy/software/the-newtongf-package/>
- Paganini en Python : oracle, rayon, choix du paramètre Tuning as convex optimisation : a polynomial tuner for multi-parametric combinatorial samplers, M. Bendkowski, O. Bodini, S. Dovgal, 2022 <https://paganini.readthedocs.io/en/latest/>

# Séance de travaux pratiques

Au choix, programmer un générateur de...

- ... partitions d'ensemble
	- $\triangleright$  étiqueté, distribution concentrée. facile  $\mathbb{Z}$
- ... circuits série-parallèle
	- $\triangleright$  étiqueté, distribution piquée (gen. singulier). moyen  $\mathbb{Z}$
- ... partitions d'entiers, partitions en sommants distincts  $\triangleright$  non étiqueté, distribution concentrée. moyen  $\triangleright$
- ... graphes fonctionnels
	- $\triangleright$  non étiqueté, distribution "plate". avancé  $\mathbb{Z}$
- **.** vos objets préférés
	- $\triangleright$  à condition d'avoir une spécification combinatoire.

Langage : notebooks Jupyter (Python) fournis, mais vous pouvez utiliser le langage de votre choix.

## Fin de la deuxième partie

#### Principe de base, méthode récursive

- A calculus for the random generation of labelled combinatorial structures. P. Flajolet, P. Zimmermann, B. Van Cutsem. TCS, 1994
- Random generation of unlabelled structures. Uniform random generation for the powerset construction. P. Zimmermann (summary by E. Muray). Algorithms Seminar, 1993-1994
- A Calculus of Random Generation : Unlabelled Structures. P. Flajolet, P. Zimmermann, B. Van Cutsem. draft, 1997

#### Principe de base, méthode de Boltzmann

- **•** Boltzmann samplers for the random generation of combinatorial structures. P. Duchon, P. Flajolet, G. Louchard, and G. Schaeffer. CPC, 2004
- **•** Boltzmann sampling of unlabelled structures. P. Flajolet, É. Fusy, and C. Pivoteau., Analco 2007

#### **Compléments**

- **o** mise en œuvre en TP
- **o** de nombreuses applications existantes
- des extensions et améliorations récentes

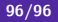